Olga Martins Freitas Rosa

### **MUDANÇA DE USO DA TERRA ASSOCIADA A EXPANSÃO DA AGRICULTURA ANUAL NO MUNICÍPIO DE QUERÊNCIA – MT, PERÍODO DE 2000 A 2015.**

Trabalho de Conclusão de Curso submetido ao Programa de Graduação em Geografia da Universidade Federal de Santa Catarina para a obtenção do título de Bacharel em Geografia. Orientador: Prof. Dr. Everton da Silva

Florianópolis 2017

Ficha de identificação da obra elaborada pelo autor, através do Programa de Geração Automática da Biblioteca Universitária da UFSC.

Rosa, Olga Martins Freitas Mudança de uso da terra associada a expansão da Extending the discussion of the contract of the agricultura anual no municipio de Querência - MT,<br>período de 2000 a 2015 / Olga Martins Freitas Rosa ; orientador, Everton da Silva, 2017. 69 p. Trabalho de Conclusão de Curso (graduação) -Universidade Federal de Santa Catarina, Centro de<br>Filosofia e Ciências Humanas, Graduação em Geografia, Florianópolis, 2017. Inclui referências. 1. Geografia. 2. Mudança de Uso da Terra. 3. 1: Separant 2. Mudança de Oscar arabas de California Renoto. 5.<br>Agricultura Anual. I. Silva, Everton da . II.<br>Universidade Federal de Santa Catarina. Graduação em<br>Universidade Federal de Santa Catarina. Graduação em<br>Geogra Olga Martins Freitas Rosa

### MUDANÇA DE USO DA TERRA ASSOCIADA À EXPANSÃO DA AGRICULTURA ANUAL NO MUNICÍPIO DE QUERÊNCIA - MT, PERÍODO DE 2000 A 2015.

Trabalho de Conclusão de Curso foi julgado adequado para obtenção do Título de "Bacharel em Geografia" e aprovada em sua forma final pelo Programa de Graduação em Geografia.

Florianópolis, 05 de julho de 2017

Prof. Dr. Carlos/Jose Espindola

Coorderador do Curso

**Banca Examinadora:** 

Prof. Dr. Everton da Silva Orientador

Universidade Federal de Santa Catarina

2 amothemia S

Prof. Dr. Carlos Antônio Oliveira Vieira Universidade Federal de Santa Catarina

F

Prof. Dr. Carlo Zósé Espindola Universidade Federal de Santa Catarina

sc. Joel Risso

Sócio/Coordenador da Agrosatélite Geotecnologia Aplicada

Este trabalho é dedicado a todos que contribuíram para minha formação em especial aos meus maiores apoiadores: meus avós Olga e Jeremias (*in memoriam),* meus pais Olganir e Welligton e meu esposo Daniel.

### **AGRADECIMENTOS**

A conclusão deste trabalho representa a finalização de um ciclo, em que diversas pessoas e instituições contribuíram cada uma ao seu modo.

No entanto, agradeço inicialmente a Deus, por tornar tudo possível em seu devido momento.

Ao meu esposo, pela parceria, dedicação e paciência, permanecendo ao meu lado em todos os momentos. Amo você!

 Aos meus familiares em Fortaleza, especialmente aos meus pais Olganir e Wellington e meus avós Olga e Jeremias (*in memoriam),* pela confiança e apoio em minhas escolhas. E aos meus tios Manoel Rodrigues e Heloísa, ambos geógrafos, por todo o incentivo no início da graduação.

À Universidade Federal do Ceará, pela importante contribuição no início da minha graduação, em que eu guardo com muito carinhos as experiências, os conhecimentos adquiridos e amizades.

À Universidade Federal de Santa Catarina, por me receber e contribuir na finalização da minha formação, permitindo conhecer outra geografia.

Ao meu orientador Dr. Everton da Silva, pela sua dedicação e paciência ilimitada.

À Agrosatélite, por permitir o uso dos dados cartográficos para esta pesquisa e pela participação no Rally da Safra 2017. Em especial, ao analista Charles, pelo suporte nas interpretações e com material, e ao estagiário Cristian, também pelo apoio nas interpretações. Além Das analistas Luciana e Bárbara, pelos incentivos.

Aos professores Dr. Carlos Vieira, Dr. Carlos José Espíndola e ao MSc. Joel Risso, pelas contribuições na versão final deste trabalho.

"Minha vida é andar por este país Pra ver se um dia descanso feliz Guardando as recordações Das terras onde passei Andando pelos sertões E dos amigos que lá deixei

> Chuva e sol Poeira e carvão Longe de casa Sigo o roteiro Mais uma estação E a alegria no coração"

> > (Luiz Gonzaga)

#### **RESUMO**

A expansão de culturas anuais, principalmente o cultivo de soja, no Bioma Amazônia, tem gerado tensões devido a importante diversidade natural e socioambiental presente no mesmo. As descaracterizações provocadas por desmatamentos oriundos das modificações de usos da terra são constantemente associadas à expansão agrícola comercial. Desta forma, o presente trabalho buscou analisar as mudanças de uso da terra no município de Querência, da safra 2000/2001 para a safra 2014/2015, devido a sua importância no contexto produtivo de soja no estado do Mato Grosso e pelo município se localizar neste bioma. A metodologia consistiu em interpretações visuais de imagens de satélite por meio de *software* de geoprocessamento que proporcionaram a confecção dos mapas de mudança uso da terra dos seguintes períodos das safras: 2000/2001 a 2006/2007, 2006/2007 a 2009/2010 e 2009/2010 a 2014/2015. Verificou-se a expansão em 1.425% de áreas destinadas a agricultura anual das safras 2000/2001 a 2014/2015. E foram identificadas cinco classes das oito classes preestabelecidas para a mudança que foram elas: agricultura anual, pastagem, RVN, abertura e outra agricultura. Pôde-se aferir que inicialmente as mudanças áreas de pastagem, RVN e abertura, mas após Moratória da Soja, as classes RNV e abertura entraram em declínio.

**Palavras-chave:** Mudança de uso da terra 1. Fotointerpretação 2. Agricultura anual 3.

#### **ABSTRACT**

The expansion of annual crops, mainly soybean cultivation, in the Amazon Biome, has been generating tensions due to the important natural and socio-environmental diversity present in this Biome. Change caused by land deforestation is constantly associated with commercial agricultural expansion. Thus, this paper aims to analyze land use changes in the city of Querência, from the harvest of 2000/2001 up to 2014/2015, due to the importance of it in the productive context of soybean in the state of Mato Grosso. The city of Querência is located in this biome. The methodology consisted of visual interpretations of satellite images through geoprocessing software. Land use maps were produced for the harvest of the following periods: 2000/2001 to 2006/2007, 2006/2007 to 2009/2010, and 2009/2010 to 2014/2015. Cropland expansion was of the order of 1,425% for the annual harvests of 2000/2001 to 2014/2015. And out of the eight pre-established classification of agricultural land, five were identified as responsible for the change: annual agriculture, pasture, RVN, openness, and other types of agriculture. Initially one could assume that pasture, RVN, and opening areas were responsible for the changes, but after the Soy Moratorium, the types called RNV and opening have decreased.

**Keywords:** Change of land use 1. Photointerpretation 2. Annual agriculture 3.

# **LISTA DE FIGURAS**

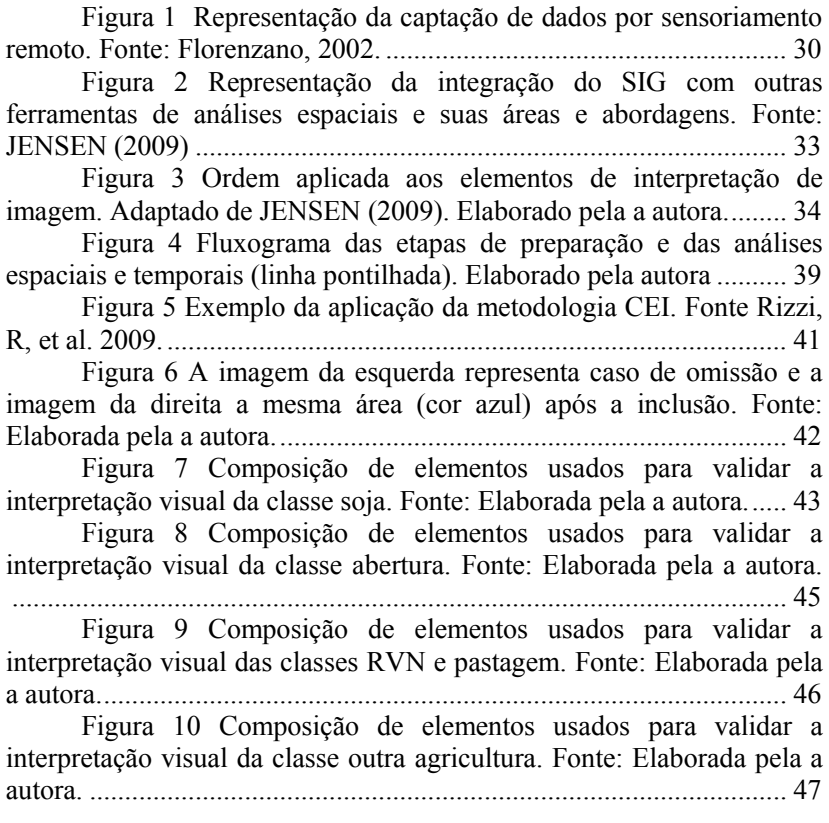

## **LISTA DE MAPAS**

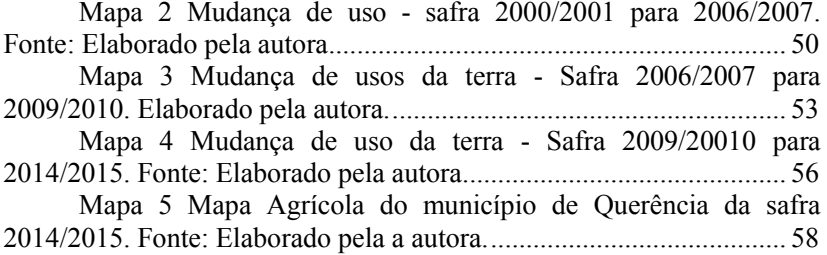

# **LISTA DE TABELAS E QUADRO**

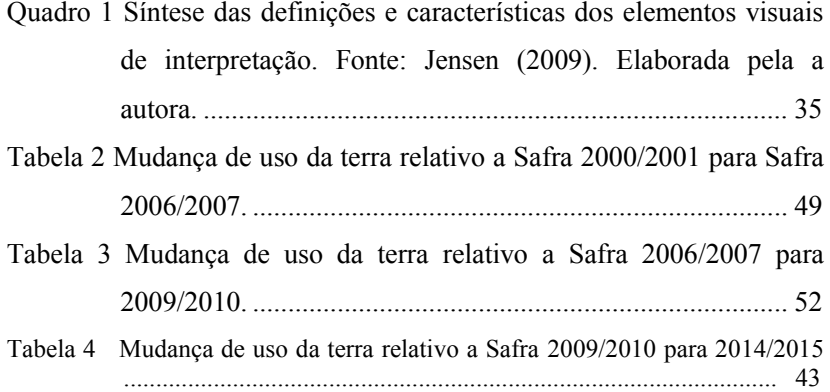

#### **LISTA DE ABREVIATURAS E SIGLAS**

CEI - *CropEnhancement Index*

EMBRAPA - Empresa Brasileira de Pesquisa Agropecuária

EVI - *Enhanced Vegetation Index*

FAO *- Food and Agriculture Organization of The United Nations*

GEOBIA - *Geographic Object-Based Image Analysis*

IBGE - Instituto Brasileiro de Geografia e Estatística

INPE - Instituto Nacional de Pesquisas Espaciais

INCRA - Instituto Nacional de Colonização e Reforma Agrária

OECD - *Organisation for Economic Co-operation and Development*

PRODEAGRO - Programa de Desenvolvimento do Agronegócio

PRODES - Projeto de Monitoramento do Desmatamento na Amazônia Legal por Satélite

RVN *– Remanescente de Vegetação Nativa*

# **SUMÁRIO**

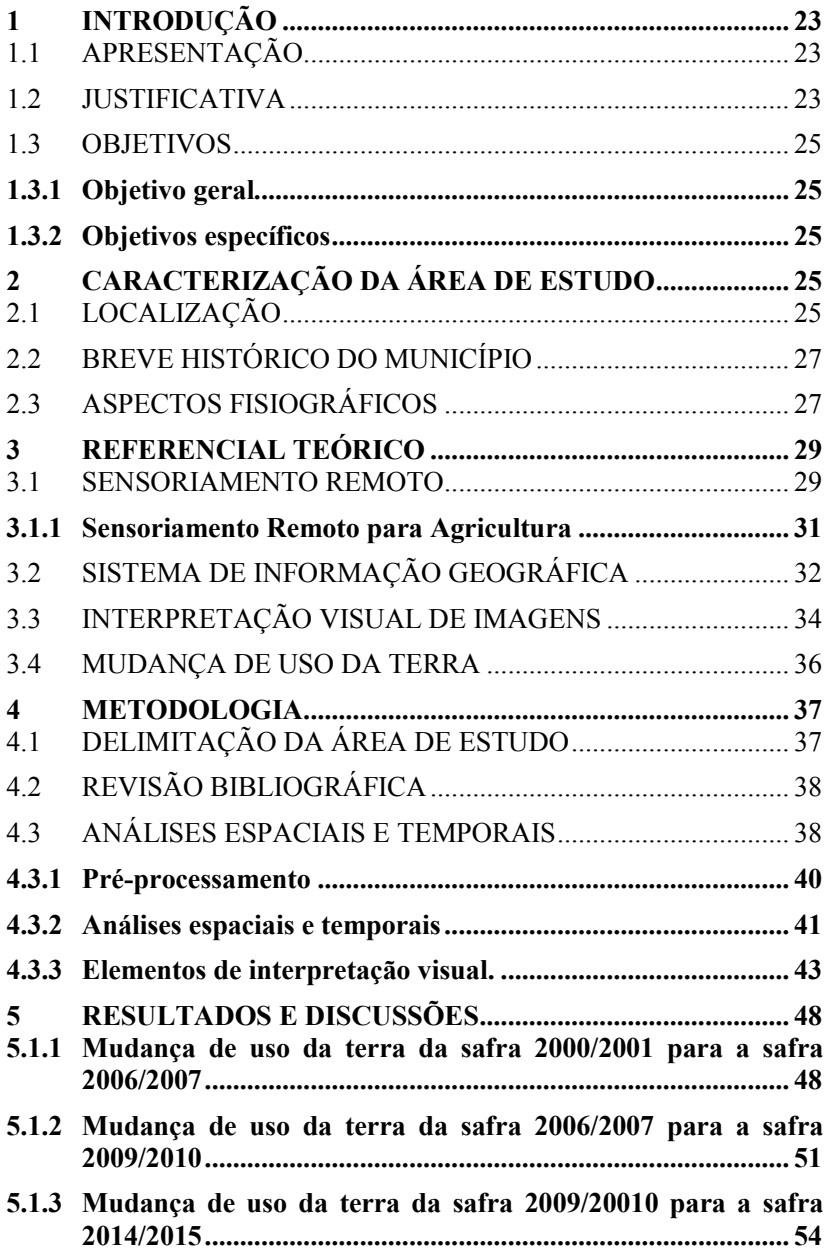

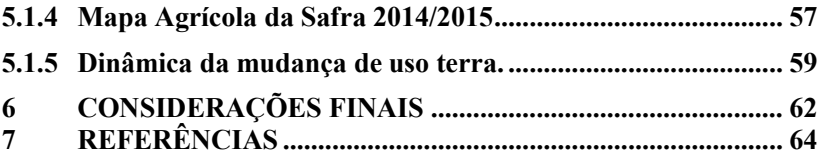

### <span id="page-16-0"></span>**1 INTRODUÇÃO**

### <span id="page-16-1"></span>1.1 APRESENTAÇÃO

O Bioma Amazônia possui grande diversidade de fauna e flora, sendo apontado como a maior reserva biológica do mundo. Além disso, possui expressivo conjunto de povos indígenas e comunidades tradicionais. No entanto, historicamente este bioma vem sofrendo constantes processos de descaracterização através de desmatamentos decorrentes das modificações de usos da terra (IBGE, 2004).

Dados do Projeto PRODES indicam que o desmatamento acumulado entre os anos de 1988 a 2016 consiste em 421871 km² apenas na Amazônia legal (INPE, 2016). A expansão agrícola em escala comercial, principalmente o cultivo de soja, que se estabelece em direção à região norte brasileira vem sendo mencionada como um dos principais geradores de desmatamento nesse bioma (DOMINGUES, M. S.; BERMANN, C., 2012).

Desta forma, o presente trabalho buscou analisar as mudanças de uso da terra no município de Querência devido a sua importância no contexto produtivo de soja no estado do Mato Grosso, pois este município vem se destacado como oitavo maior produtor (IBGE, 2015) mesmo estando inserida no Bioma Amazônia.

Para elucidar está pesquisa optou-se por interpretação visual de imagens de satélite apoiadas em ferramentas de sensoriamento remoto e geoprocessamento que permitiu compreender as mudanças de uso da terra da safra 2000/2001 até a safra 2014/2015.

#### <span id="page-16-2"></span>1.2 JUSTIFICATIVA

Segundo o relatório *Agricultural Outlook 2016-2025*, emitido em julho de 2016 pela *Food and Agriculture Organizationof The United Nations* (FAO) em parceria com a *Organisation for Economic Cooperationand Development* (OECD) contatou-se que o Brasil assumiria até 2025 o posto de maior produtor mundial de soja, ultrapassando até mesmo os Estados Unidos, com sua produção podendo chegar a 135 milhões de toneladas.

No entanto, o otimismo envolvendo essa projeção contrasta com a luta de organizações de proteção ambiental, como o Greenpeace. As reivindicações desta organização incentivaram a criação em 2006 de um acordo denominado Moratória Soja, que, conforme os autores do relatório **"**se consolidou como um dos mais importantes marcos no combate ao desflorestamento associado à produção de soja no bioma Amazônia". Consta também no relatório que:

> *Sua origem remonta à formação do Grupo de Trabalho da Soja (GTS), instituído em 24 de julho de 2006, com o propósito de estabelecer as regras da comercialização de soja livre de novos desflorestamentos no bioma Amazônia. Integra o GTS as empresas associadas à ABIOVE e à ANEC, o Ministério do Meio Ambiente, o Banco do Brasil e organizações da sociedade civil. (ABIOVE, 2016)*

Diretamente envolvido em ambas as questões está o estado do Mato Grosso, atualmente o maior produtor de soja do Brasil, com produção de 26.058 milhões de toneladas e área plantada de 9,140 milhões de hectares (EMBRAPA, 2017). Em contrapartida o estado teve o maior índice no plantio de soja de áreas em discordância com a Moratória - 28,3 mil ha (ABIOVE, 2016). Ressalta-se que 54% (IBGE, 2017) do seu território estão inseridos no Bioma Amazônico, uma área que abrange 86 municípios conforme portaria no - 96, de 27 de março de 2008homologado pela então Ministra do Meio Ambiente, Marina Silva.

Entre os 86 municípios listados na portaria nº 96 estão produtores reconhecidos de soja, conforme a pesquisa de Produção Agrícola Municipal (IBGE, 2015) como, por exemplo, Sorriso (1º lugar) e Nova Ubiratã (6º lugar) alguns municípios cuja produção está em significativa expansão, como Querência (8º lugar) localizada na mesorregião de Canarana. O município de Querência é recorte espacial desta pesquisa que visa identificar a mudança de uso do solo, relacionando-a a expansão de áreas agrícolas por meio das análises de mapas e imagens de satélite, através do Sensoriamento Remoto e operações de Geoprocessamento.

Segundo Risso (2013), Querência vem se consolidando como importante polo de produção de soja, além de possuir expressiva área sobre o Bioma Amazônia. Outros fatores que condicionam esta expansão são sua localização e as áreas de pastos que permitem a conversão para agricultura, como novamente afirma Risso (2013):

*a pastagem tem cedido espaços territoriais vastos para a ampliação da produção agrícola nesta região. Além da disponibilidade de grandes áreas de pastagem de baixa produtividade com potencial de recuperação do solo para o cultivo de soja, a região apresenta uma perspectiva futura de escoamento de grande parte de sua produção pelo norte do Brasil, rumo aos portos de Itaqui no Maranhão ou para os portos paraenses de Vila do Conde e Santarém. (RISSO, 2013, p.49).*

#### <span id="page-18-0"></span>1.3 OBJETIVOS

#### <span id="page-18-1"></span>**1.3.1Objetivo geral**

Avaliar a mudança de uso da terra associada a expansão de agricultura anual no município de Querência entre a safra 2000/2001 a safra 2014/2015 através da análise multitemporal de imagens de satélite por meio de fotointerpretação das áreas de agricultura anual.

#### <span id="page-18-2"></span>**1.3.2 Objetivos específicos**

- Caracterizar as mudanças de usos da terra ocorridas entre as safras 2000/2001 a 2006/2007, 2006/2007 a 2009/2010 e 2009/2010 a 2014/2015;
- Analisar as mudanças de uso da terra no município de Querência entre os anos 2000 a 2015;
- Analisar a expansão de áreas de agricultura anual no município de Querência entre os anos 2000 a 2015;

### <span id="page-18-3"></span>**2 CARACTERIZAÇÃO DA ÁREA DE ESTUDO**

#### <span id="page-18-4"></span>2.1 LOCALIZAÇÃO

O município de Querência está localizado no estado de Mato Grosso e fica a 927 km da capital, Cuiabá. Está inserido na Mesorregião do Nordeste Mato-Grossense e na Microrregião de Canarana. Essa região é caracterizada pela intensa expansão recente de agricultura anual, principalmente a soja.

De acordo como IBGE (2016), Querência possui 16.061 habitantes e 17.786,195 km² de extensão territorial, sendo que 5.788,053 km² pertence a Reserva Indígena do Xingu (hachurado em vermelho no mapa 1), que impossibilita intervenções em cerca de 33% do município. Encontra-se geograficamente entre as [latitudes](https://pt.wikipedia.org/wiki/Latitude) 12º35'49" sul e [longitudes](https://pt.wikipedia.org/wiki/Longitude) 52º11'59". No mapa a seguir é possível identificar a localização do município em escala nacional, estadual e municipal, além de possibilitar a visualização do limite do Parque do Xingu em relação aos municípios.

O acesso ao município se dá por meio de rodovias federais (BR-158) e rodovias estaduais (MT – 243 e MT – 109), em bom estado de conservação, pois se encontram pavimentadas (MATO GROSSO, 2012). A qualidade destas rodovias favorece a circulação de veículos, tornando-se um incentivo econômico, visto que facilita o escoamento da produção por meio de veículos de grande porte.

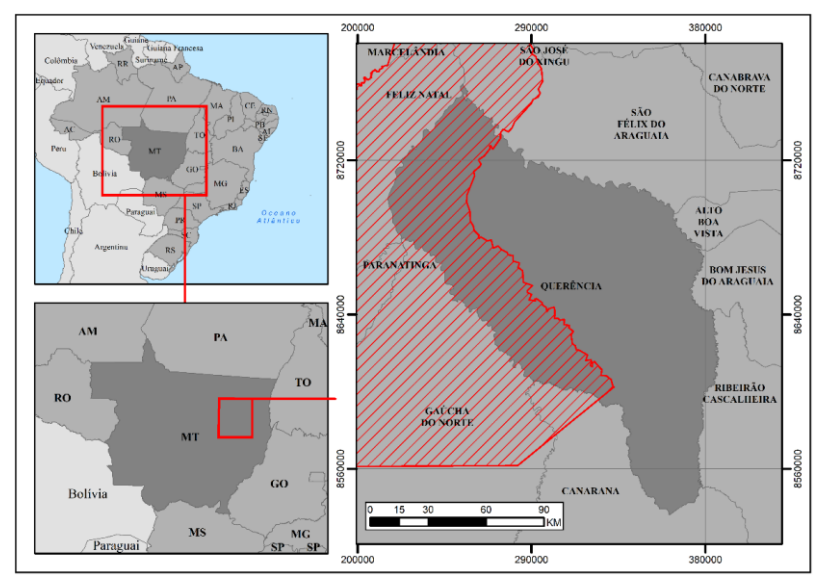

Mapa 1 Localização da área de estudos. Fonte: Elaborado pela a autora.

### <span id="page-20-0"></span>2.2 BREVE HISTÓRICO DO MUNICÍPIO

O município de Querência foi fundado em 8 de dezembro de 1985, mas apenas em 19 de dezembro de 1991 foi elevado à categoria de município, se desmembrando de Canarana e São Félix do Araguaia. Nos primeiros anos a comunidade possuía cerca de 350 famílias e uma divisão territorial de 881 parcelas de lotes rurais e chácaras, possibilitando aumento populacional. No entanto, a comunidade vivia em isolamento de recursos de infraestruturas, como estradas e energia elétrica, dificultando a permanência dos habitantes (QUERÊNCIA, 2017).

A sua história está relacionada ao processo de colonização de famílias oriundas da região sul do Brasil, principalmente do estado do Rio Grande Sul. Esse movimento migratório se justifica pelos incentivos de programas governamentais que atraíram uma quantidade numerosa de agricultores sulistas a partir da década de 1960, além da oferta de terras a valores irrisórios (RISSO, 2013).

O nome Querência reflete essa colonização, visto que é um termo comumente utilizado para se referir aos pampas gaúchos pelos nativos devido a sua conotação saudosista, já que o significado da palavra é lar, moradia, local amado (QUERÊNCIA, 2017).

### <span id="page-20-1"></span>2.3 ASPECTOS FISIOGRÁFICOS

O estado do Mato Grosso possui em seu território três biomas com características específicas, no qual os valores das áreas são divididos em 54% de Bioma Amazônia, 39% de bioma Cerrado e 7% de bioma Pantanal (IBGE, 2004). O município de Querência está totalmente inserido no bioma Amazônia, e na área instituída pelo governo brasileiro como Amazônia Legal, que corresponde a um conceito de limite territorial que visa planejar o desenvolvimento econômico da região em parceria com oito países vizinhos. No Brasil, essa delimitação corresponde a 61% do território nacional, distribuídos pelos seguintes estados: Acre, Amapá, Amazonas, Mato Grosso, Pará, Rondônia, Roraima e Tocantins, Maranhão, além de se estender pelos países: Bolívia, Peru, Equador, Colômbia, Venezuela, Guiana, Guiana Francesa e Suriname (IPEA, 2008).

O Bioma Amazônia é o maior bioma brasileiro e possui área aproximada de 4.196.943 km², isto é, 49% do território nacional. O clima dominante é o quente-úmido com temperatura média em torno 25º graus e presença de chuvas torrenciais distribuídas durante o ano. Tem predominância de fisionomia florestal, sendo a Floresta Ombrófila Densa a vegetação de maior predominância, porém existem outros tipos de vegetação. Sua geomorfologia é bastante variada com presença de planaltos, planícies e depressões. A combinação destes fatores favorece a formação de importantes redes hidrográficas do planeta, tornando-o responsável por 1/5 do volume de água doce do mundo. Querência encontra-se em área de tensão ecológica do bioma, ou seja, em área de transição de vegetação. Dois tipos de transição de vegetação ocorrem no município, o contato Savana com Floresta Estacional e o contato Floresta Ombrófila com a Floresta Estacional (IBGE, 2004).

Em relação ao relevo é possível enquadrar o município de Querência em três níveis hierárquicos. O primeiro nível consiste no Domínio Morfoestrutural, que possui abrangência regional e compreende aos fatos geomorfológicos, denominado Depósitos Sedimentares Quaternários. Neste domínio estão presentes as planícies, terraços de baixa declividade e depressões modelados por depósitos sedimentares. O segundo nível equivale as Regiões Geomorfológicas, que são as características relativas aos processos geológicos, os fatores climáticos e a localização geográfica, neste caso é denominado Interioranos, ou seja, localiza-se no interior do território brasileiro. Por fim, têm-se as Unidades de Relevo, que são os agrupamentos de relevo com fisionomia e altimetria semelhantes, e corresponde a Superfície do Alto Rio Xingu (IBGE, 2006).

No que se refere ao solo à predominância no município é do tipo Latossolo Vermelho–Amarelo Distrófico (LVAd) são caracterizados por serem profundos, possuem boa drenagem e normalmente baixa fertilidade natural, mas com fácil correção (IBGE, 2007). Já em relação aos aspectos climáticos a classificação de *Koppen-Geiger* determinada para a área de inserção de Querência indica a classe climática *Aw* que corresponde ao clima tropical com inverno seco. A estação chuvosa apresenta-se predominantemente no verão, pois engloba os meses de novembro a abril. As precipitações anuais podendo atingir até 1800 mm (EMBRAPA, 2017).

#### <span id="page-22-0"></span>**3 REFERENCIAL TEÓRICO**

#### <span id="page-22-1"></span>3.1 SENSORIAMENTO REMOTO

A tecnologia de Sensoriamento Remoto vem se consolidando como uma importante fonte de dados para as análises espaciais. Segundo Moraes (2002), Florenzano (2002), Menezes e Almeida (2012) dentre outros autores, esta tecnologia consiste em obter imagens e outros tipos de dados sem o contato físico com a superfície terrestre.

O processo que permite a geração desses dados se baseia na relação entre a energia emitida ou refletida e o sensor remoto que faz a captação. Para Florenzano (2002) "a energia utilizada em sensoriamento remoto é a radiação eletromagnética, que se propaga em forma de ondas eletromagnéticas". E segundo o IBGE (2001) "todos os materiais (naturais ou artificiais) da superfície terrestre, com temperatura superior a zero absoluto (0º K), podem emitir, refletir, transmitir ou absorver seletivamente Radiação Eletromagnética". A qualidade e quantidade dessas interações mais energias eletromagnéticas, de acordo com Morais (2002), "são determinadas pelas propriedades físicoquímicas e biológicas desses objetos" permitindo que os sensores realizem a diferenciação dos dados.

Os sensores remotos são equipamentos definidos pelo IBGE (2001) como um instrumento "capaz de transformar alguma forma de energia em sinal que possa ser convertido em informação sobre o objeto sensoriado". Existem diversos sensores e também, várias possibilidades de instalação. Florenzano (2002) indica que os sensores podem ser instalados em "plataformas terrestres, aéreas (balões, helicópteros e aviões) e orbitais (satélites artificiais). As câmaras fotográficas, câmaras de vídeo, os radiômetros, os sistemas de varredura (scanners) e os radares" também são opções de sensores.

Os sensores podem ser classificados em dois tipos: ativos e passivos. Os ativos são aqueles capazes de emitir energia como os radares e as câmeras fotográficas, que, por exemplo, possuem flash. Já, em sua maioria, sensores presentes em satélites são do tipo passivo, pois necessitam de alguma fonte de energia, como por exemplo, a luz solar. Menezes e Almeida (2012) destacam que "o advento dos sensores remotos abriu uma possibilidade sem precedentes para a atualização

cartográfica", ou seja, o processo de mapeamento tornou-se bem mais simplificado, permitindo maior velocidade de execução.

A figura 1 apresenta de forma bastante didática essa interação. Identifica-se uma fonte de energia eletromagnética representada pelo sol. Essa energia eletromagnética que atinge o alvo pode ser refletida, absorvida ou transmitida, isto dependerá da frequência da onda e das características do alvo. A energia refletida é captada pelo sensor ou satélite, que registra as informações e transfere para as estações de recepção. Os dados enviados podem ser transformados em imagens, gráficos e tabelas. No entanto, é necessário ressaltar que quanto mais distante estiver o sensor, como os presentes em satélites artificiais, maior será a chance de captar interferências, como por exemplo, as nuvens.

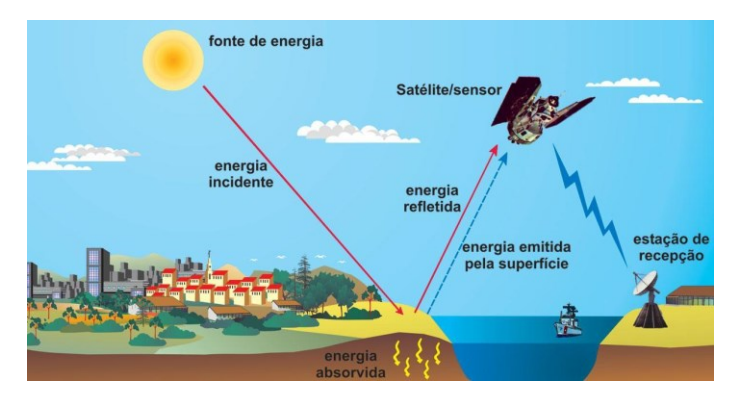

<span id="page-23-0"></span>Figura 1 Representação da captação de dados por sensoriamento remoto. Fonte: Florenzano, 2002.

É necessário ressaltar que cada sensor é projetado para elaborar dados com determinado nível de detalhe, no qual esse detalhamento é denominado resolução espacial. Florenzano (2002) define resolução como a capacidade do sensor de "distinguir objetos da superfície terrestre." Para IBGE (2001) a referência mais usada para definir a resolução espacial é pixel, pois, "em geral, só objetos maiores do que a área do pixel pode ser identificada, embora isso também dependa da reflectância e do contraste utilizado".

Além da resolução espacial, existe também a resolução espectral, radiométrica e temporal. A resolução espectral consiste nas

características apresentadas pelas diferentes faixas de comprimentos de ondas captadas pelas bandas. A resolução radiométrica mede a capacidade do sistema em detectar níveis de intensidade de radiação relacionada à faixa de valores numéricos associados aos pixels, que gera o nível de cinza. Por fim, a resolução temporal é a periodicidade ou repetitividade que um sensor imageia uma área. (BRASIL, 2001).

### <span id="page-24-0"></span>**3.1.1 Sensoriamento Remoto para Agricultura**

O sensoriamento remoto tem se destacado pela possibilidade de análises multidisciplinares e em diferentes ambientes, rurais e urbanos. Risso (2013) destaca a potencialidade desta tecnologia em ambientes rurais, ao afirmar que "a agricultura é a área dos recursos naturais que potencialmente tem a maior demanda por imagens de satélites de sensoriamento remoto em função da dinâmica dos alvos agrícolas, especialmente no que tange às culturas anuais". Afinal, para realizar o monitoramento da atividade agrícola, é necessário realizar um acompanhamento periódico, pois as culturas levam um determinado tempo para se desenvolver (SANCHES; EPIPHANIO; FORMAGGIO, 2005).

Essa demanda crescente se faz pela necessidade de obter informações rápidas e eficientes da produção agrícola, tanto por órgãos públicos quanto privados. Rudorff e Moreira (2002) sugerem diversas possibilidades de análise na agricultura permitindo a "estimativa de área plantada, produção agrícola, vigor vegetativo das culturas, além de fornecer subsídios para o manejo agrícola em nível de país, estado, município ou ainda em nível de microbacia hidrográfica ou fazenda". No entanto o processo de análise requer dedicação, pois:

> *A discriminação de culturas em imagens de satélite não é tarefa trivial e envolve inúmeros fatores. No entanto, uma análise multitemporal aliada ao padrão de cultivo, à experiência do intérprete e ao conhecimento da área de estudo e das culturas, possibilita um bom resultado na identificação de culturas agrícolas em imagens de satélite. (SANCHES; EPIPHANIO; FORMAGGIO, 2005, p. 84).*

Outro benefício do sensoriamento remoto, principalmente em relação aos sensores presentes em satélites orbitais, refere-se à periodicidade que um sensor imageia uma determinada superfície. Esse aspecto multitemporal permite o monitoramento de mudanças através de conversão de áreas, por exemplo, uma mata é substituída por pastos (FLORENZANO, 2002).

Diversos projetos utilizam o sensoriamento para o monitoramento de ambientes rurais, principalmente direcionados à agricultura. O INPE iniciou os seguintes projetos: *Canasat*, que realiza o monitoramento de cultivo de cana-de-açúcar na região centro-sul; *Cafesat*, que visa espacializar e monitorar o cultivo de café nas regiões produtoras; *PRODES*, que monitora o desmatamento na Amazônia Legal, sendo que os seus dados são utilizados para calcular as áreas desflorestadas na Moratória da Soja. Estes projetos que inicialmente foram desenvolvidos no INPE, atualmente são executados pela empresa Agrosatélite Geotecnologia Aplicada. Além destes existem projetos de outros órgãos como: os projetos GeoSafras e SIGABrasil realizado pela CONAB; o projeto de Desenvolvimento Territorial Estratégico para Região do MATOPIBA que é uma parceria entre INCRA e EMBRAPA;

É necessário ressaltar que não apenas instituições públicas realizam estas análises, empresas privadas também atuam neste segmento. Destaca-se, por exemplo, o estudo realizado no Bioma Cerrado denominado Análise Geoespacial da Dinâmica das Culturas Anuais no Bioma Cerrado: 2000 a 2014, realizado pela Agrosatélite Geotecnologia Aplicada com financiamento da Gordon And Betty More Foundation. Posteriormente esta mesma fundação solicitou a análise no Bioma Amazônico, na qual os dados apresentados nesta pesquisa fazem parte deste projeto.

### <span id="page-25-0"></span>3.2 SISTEMA DE INFORMAÇÃO GEOGRÁFICA

Segundo Freitas Filho (2011) o conceito de sistema de informação geográfica (SIG) é comumente confundido com o conceito de geoprocessamento. Conforme proposto em sua literatura, de forma simplificada, o termo SIG refere-se ao "processamento de dados gráficos e não gráficos (alfanuméricos) com ênfase na análise espacial e modelagens de superfícies". Já o termo geoprocessamento possui "conceito mais abrangente, representando qualquer tipo de processamento de dados devidamente georreferenciado".

A possibilidade de integrar dados de diferentes fontes fez do SIG um importante aliado na realização de análises espaciais e consequentemente nas tomadas de decisões (LOCH, 2006). Essa eficiência torna-se cada vez mais necessária no Brasil, devido a sua dimensão continental, seja no âmbito de problemas rurais, urbanos ou ambientais. Com isso, esta ferramenta se destaca pelo baixo custo e a possibilidade do conhecimento ser adquirido localmente (CÂMARA; DAVIS; MONTEIRO, 2001).

Jensen (2009) destaca que o "sensoriamento remoto funciona em harmonia com outras ciências da informação geográfica, incluindo cartografia, levantamento e sistemas de informação geográfica". A harmônica integração permite o crescimento de conhecimentos e atividade intelectual que permite o uso destas ferramentas em pesquisas científicas nas áreas físicas, biológica e social. A figura 2 representa a integração destas ciências de informação geográfica e a importância da matemática e lógica como ferramentas cruciais na execução destas análises. (JENSEN, 2009).

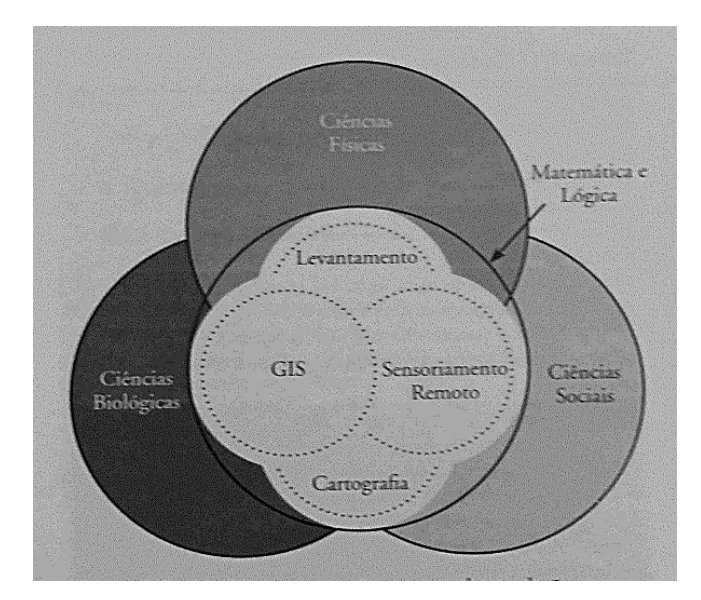

<span id="page-26-0"></span>Figura 2 Representação da integração do SIG com outras ferramentas de análises espaciais e suas áreas e abordagens. Fonte: JENSEN (2009)

### <span id="page-27-1"></span>3.3INTERPRETAÇÃO VISUAL DE IMAGENS

O processo de interpretar uma imagem captada remotamente por um sensor é denominada fotointerpretação. Rocha (2007) define como o "ato de examinar uma imagem com o propósito de identificar objetos e determinar seus significados". Loch (2006) destaca que o "resultado da fotointerpretação será uma classificação dos objetos semelhantes identificados".

O processo visual de interpretação é realizado pelo foto intérprete, ou seja, um especialista que utiliza determinado raciocínio para compreender o comportamento dos elementos apresentados na imagem. A observação desses elementos ou das chaves de interpretação (LOCH, 1993) envolve duas etapas principais: observação e interpretação. Nestas etapas é realizado o reconhecimento, separação e identificação das feições apresentadas na imagem (MOREIRA, 2005).

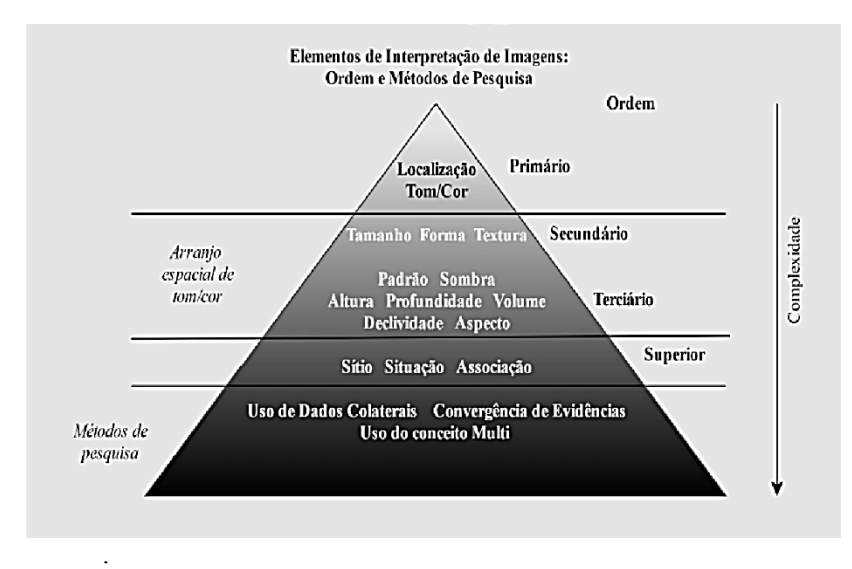

<span id="page-27-0"></span>Figura 3 Ordem aplicada aos elementos de interpretação de imagem. Adaptado de JENSEN (2009). Elaborado pela a autora.

Para desenvolver o processo de interpretação é necessário seguir princípios que fundamentam a interpretação dos elementos. Jensen (2009) enumera os seguintes elementos como sendo fundamentais: localização, tonalidade e cor, tamanho, forma, textura, padrão, sombra, altura e profundidade, volume, declividade, aspecto, sítio, situação e associação.

Conforme apresentado na figura 3, Jensen (2009) propõe que a localização aliada ao tom e a cor presente em cada pixel constituem "o bloco fundamental no qual os outros elementos estão baseados", por isso, são considerados elementos primários ou de primeira ordem. Já os elementos secundários e terciários são arranjos de tom e cor, ou seja, fazem sentido a partir das combinações com os tons e cores presentes na imagem. Por fim, os elementos mais complexos como sítio, situação e associação necessitam de diferentes métodos de pesquisa para completar a informação. O quadro 1 apresenta uma síntese de cada elemento de interpretação visual, de acordo com Jensen (2009).

| Elementos de Interpretação de Imagem |                                                   |  |  |
|--------------------------------------|---------------------------------------------------|--|--|
|                                      | São as coordenadas x,y existente em cada          |  |  |
| Localização                          | pixel. Obtidas através de medidas de campo        |  |  |
|                                      | (uso do GPS) ou por retificação (registro).       |  |  |
| Tom                                  | Variações de cinza. Pode ser claro,               |  |  |
|                                      | intermediário e escuro. Quanto mais claro for     |  |  |
|                                      | o tom, maior será a quantidade de matéria         |  |  |
|                                      | biológica, e quanto mais escura a tonalidade      |  |  |
|                                      | menor quantidade.                                 |  |  |
| Cor                                  | Resulta da combinação de bandas individuais       |  |  |
|                                      | através de composição RGB (vermelho,              |  |  |
|                                      | verde e azul).                                    |  |  |
| Tamanho                              | Relacionado à escala<br>Os.<br>da imagem.         |  |  |
|                                      | parâmetros mais comuns são: comprimento,          |  |  |
|                                      | largura, área, perímetro.                         |  |  |
| Forma                                | Característica geométrica do objeto (linear,      |  |  |
|                                      | curvilíneo, quadrado, retangular, triangular,     |  |  |
|                                      | etc). Permite identificar elementos naturais e    |  |  |
|                                      | feitos pelo homem.                                |  |  |
| Textura                              | Relacionado à escala da<br>Os.<br>imagem.         |  |  |
|                                      | parâmetros mais comuns são aspecto: liso,         |  |  |
|                                      | intermediário, rugoso,<br>mosqueado<br>e          |  |  |
|                                      | salpicado.                                        |  |  |
| Padrão                               | Arranjo espacial dos objetos na área. Os          |  |  |
|                                      | parâmetros mais comuns são: aleatório,            |  |  |
|                                      | sistemático, linear, curvilíneo, retangular, etc. |  |  |
|                                      | Permite identificar elementos naturais e          |  |  |
|                                      | artificiais.                                      |  |  |

<span id="page-28-0"></span>Quadro 1Síntese das definições e características dos elementos visuais de interpretação. Fonte: Jensen (2009). Elaborada pela a autora.

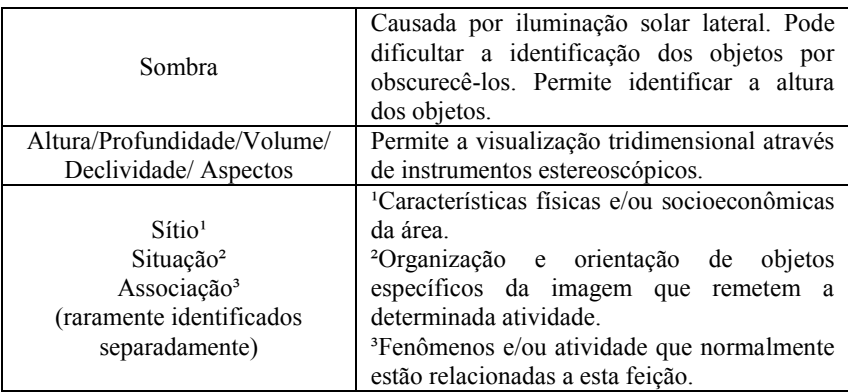

#### <span id="page-29-0"></span>3.4 MUDANÇA DE USO DA TERRA

Os termos uso e cobertura da terra são comumente confundidos devido à interligação entre esses conceitos. De forma simplificada é possível compreender que o termo uso da terra está relacionado à função socioeconômica apresentada na superfície (agricultura, habitação, etc), isto é, a atividade conduzida pelo homem. Já a o conceito de cobertura da terra consista na presença de elementos naturais (rios, rochas, vegetação, etc) ou de elementos artificiais (IBGE, 2013).

O mapeamento de uso e cobertura da terra apresenta grande importância por, segundo Monteiro (2008), para fazer a "ligação entre o meio físico e o socioeconômico, sendo indispensável em estudos ambientais, na tomada de decisão em ordenamento e planejamento do território, e na definição de políticas de gestão de recursos naturais". Atualmente, o processo de mapeamento está diretamente relacionado às geotecnologias, como o sensoriamento remoto e o sistema de informação geográfica.

> *"Nos últimos anos, o monitoramento por satélite tornou-se fundamental, particularmente para o entendimento das mudanças no uso e na cobertura das terras, na medida em que a base de recursos é condição essencial ao desenvolvimento. A informação precisa e dinâmica sobre a distribuição e condição de fatores biofísicos potencializa a capacidade dos indivíduos e da sociedade de interagir com o ambiente. É a análise espacial que oferece a informação articulada sobre os processos de transformação ambiental, social e econômica, permitindo adequar a utilização dos recursos. A informação geográfica*

*tornou-se, então, instrumento de conhecimento e poder, mas agora disponibilizada em sistemas flexíveis que têm como prioridade o usuário e o atendimento a demandas nas mais*  variadas escalas e níveis de análise". (BASTITELLA, 2010, p. *07)*

Florenzano (2012) destaca que o "aspecto multitemporal das imagens de satélites permite monitorar as mudanças" e possibilita acompanhamento das "transformações dos ambientes ao longo do tempo" favorecendo o seu registro em forma de mapas através do SIG.

#### <span id="page-30-0"></span>**4 METODOLOGIA**

-

O presente trabalho se estabelece em duas etapas fundamentais: a primeira consiste na realização do levantamento bibliográfico e a segunda compreende as análises espaciais e temporais elaboradas no *Software ArcGIS Desktop* 10.4.

No entanto, é importante ressaltar que os dados relativos à mudança de uso apresentados neste trabalho fazem parte do projeto de Análise Geoespacial da Dinâmica de Culturas Anuais do Bioma Amazônico: 2000 para 2015 (*Geospatial analyses of annual crops dynamic in the Amazon biome: 2000 to 2015*) patrocinado pela *Gordon and Betty Moore Foundation* e em parceria com *University of Wisconsin*, que está sendo inteiramente desenvolvido pela empresa Agrosatélite Geotecnologia Aplicada Ltda.

### <span id="page-30-1"></span>4.1 DELIMITAÇÃO DA ÁREA DE ESTUDO

A escolha do município de Querência como área de estudo deste trabalho deu-se devido a participação da autora em uma das equipes do *Rally da Safra 2017<sup>1</sup> ,* em que o município fez parte da rota e foi o que constava lavouras mais expressivas. *In loco* tornou-se possível compreender a vastidão de uma lavoura de soja no estado que é o maior produtor nacional. Portando, a união deste contato com a participação no projeto citado no item anteriormente, definiu-se a área foco das análises.

 $1$ Levantamento de safra técnico privado com objetivo de avaliar as condições de lavouras de soja e milho. Para mais informações acessar: http://form.rallydasafra.com.br/download-resultados-soja

### <span id="page-31-0"></span>4.2REVISÃO BIBLIOGRÁFICA

Nesta etapa foi realizado o levantamento de informações e dados relativos à área de estudo, a fim de organizar material que desse subsídio teórico para os resultados identificados. Para isto, diversas fontes foram consultadas como livros, teses, dissertações, artigos e sites.

### <span id="page-31-1"></span>4.3 ANÁLISES ESPACIAIS E TEMPORAIS

Esta etapa consistiu na organização do material cartográfico, a execução do mapeamento de mudança uso do solo e elaboração dos mapas temáticos. Pode-se afirmar que esta foi à etapa mais demorada devido à necessidade de análise minuciosa das imagens e do grande número de dados que foram gerados. Na figura 4 é possível identificar a ordem das etapas realizadas:

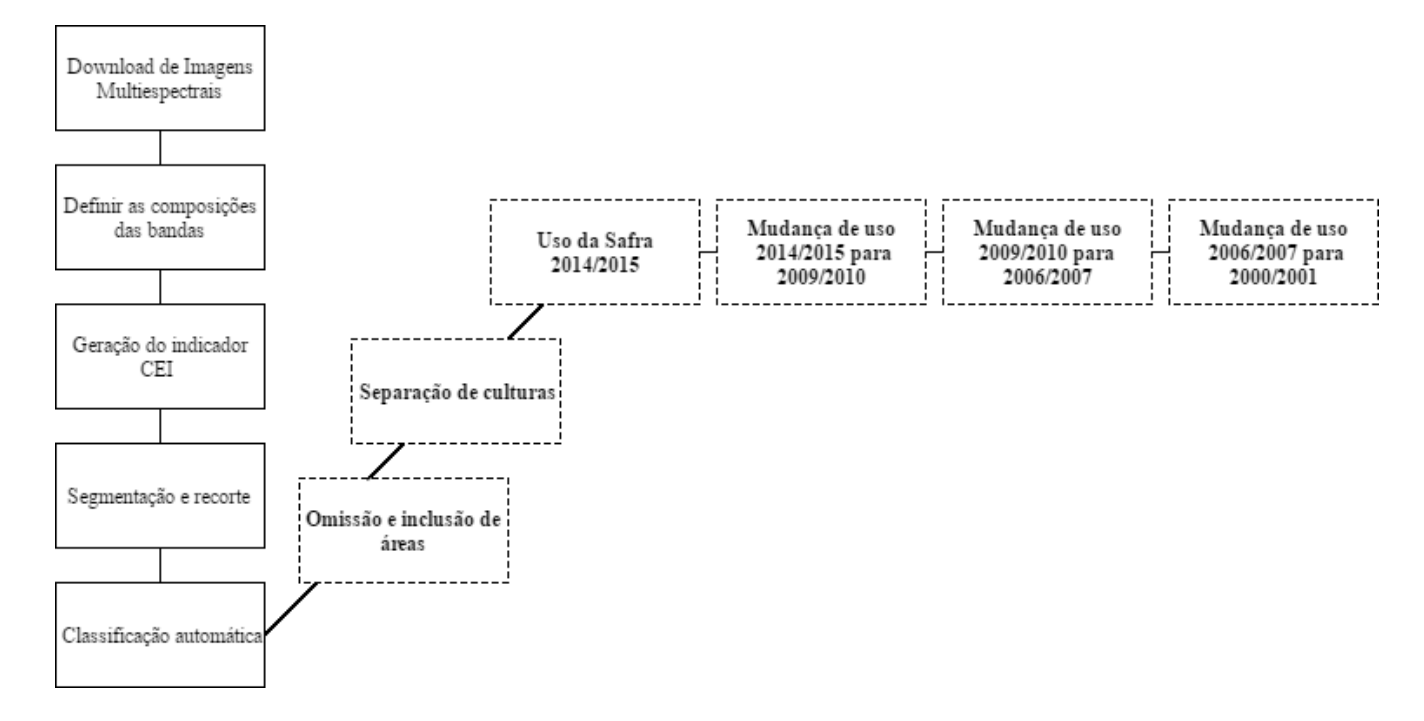

Figura 4 Fluxograma das etapas de preparação e das análises espaciais e temporais (linha pontilhada). Elaborado pela autora

#### <span id="page-33-0"></span>**4.3.1 Pré-processamento**

Antes de iniciar o processo de fotointerpretação, que engloba as análises espaciais e temporais presentes neste trabalho, foi necessário realizar algumas etapas de preparação dos dados visando definir as áreas agrícolas de uma forma mais precisa.

**a. Primeira etapa:** consiste na aquisição de imagens multiespectrais (várias imagens de uma mesma cena com respostas espectrais diferentes) do sensor TM (*Landsat* 5) ETM+ (*Landsat* 7) e OLI (*Landsat* 8) através da plataforma disponibilizada pela *USGS*  (Serviços Geológico dos Estados Unidos) denominada Global Visualization Viewer (GloVis). Sendo que para as safras 2000/2001, 2006/2007 e 2009/2010 foram utilizadas imagens dos satélites 5 e 7. E apenas para a safra 2014/2015 foram utilizadas imagens dos satélites 7 e 8.

**b. Segunda etapa:** Após o *download* foi realizado a composição das espectrais em que foram determinadas às cores azul (B), vermelho (R) e verde (G), para formar as imagens em composição colorida da seguinte forma: para os satélites *Landsat*5 e 7 definiu-se RGB453 e para *Landsat* 8 definiu-se RGB564.

**c. Terceira etapa:** Geração do indicador CEI, que consiste em uma metodologia idealizada para o mapeamento de soja que considera os valores do mínimo e máximo do EVI das imagens do sensor MODIS. (RIZZI, R, ET AL. 2009). Este indicador foi também utilizado para direcionar a fotointerpretação, já que indica a localização de possíveis lavouras de soja. A figura 5 exemplifica a metodologia e o tipo de resultado apresentada pelo CEI.

**d. Quarta etapa:** Consiste na realização da segmentação, que é um processo que divide a imagem em segmentos que "representarão os objetos/regiões e serão utilizados como unidades para o algoritmo classificador, que os agrupará em função das informações que os caracterizam" (FONSECA et al., 2013). Neste caso foram utilizadas imagens do período seco e o indicador CEI para compor as estatísticas e o s*oftware* ENVI FX. Após foi feito o recorte das áreas de interesse.

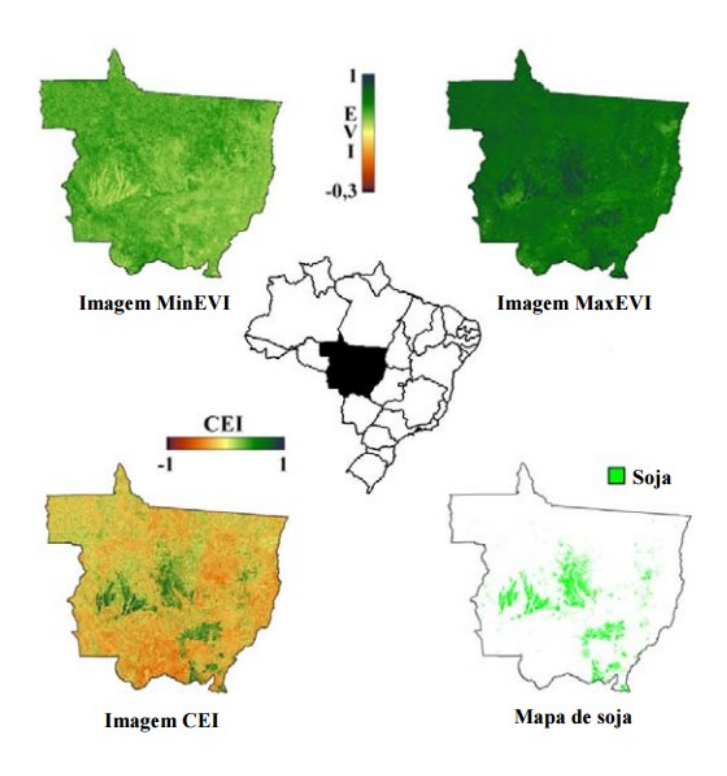

<span id="page-34-0"></span>Figura 5 Exemplo da aplicação da metodologia CEI. Fonte Rizzi, R, et al. 2009.

**e. Quinta etapa:** Consiste na técnica de processamento de imagem denominada GEOBIA*,* ou seja, a classificação orientada a objeto*.* Nesta etapa foi utilizado o *software* Arcgis e o objetivo foi identificar e classificar as áreas agrícolas, através de uma ordem de classificação baseada em diversos atributos como declividade, índice de vegetação, altitude, dentre outros.

#### <span id="page-34-1"></span>**4.3.2 Análises espaciais e temporais**

Após todo o processamento explicado anteriormente, torna-se apto o início das análises baseadas no processo de fotointerpretação, ou seja, a interpretação visual de imagens. E a partir das definições encontradas nestas etapas que os mapas apresentados posteriormente foram gerados.

Vale salientar que para realizar a interpretação visual teve-se o apoio de uma ferramenta *Web* desenvolvida pela EMBRAPA denominada SatVeg que possibilita a visualização de "perfis temporais dos índices vegetativos NDVI e EVI do sensor MODIS" (EMBRAPA, 2017). No entanto este recurso foi utilizado com o intuito de reforçar a fotointerpretação, porém em casos de divergências prevaleceu a classe identificada na interpretação visual.

Sendo assim, as seguintes etapas foram realizadas:

**f. Sexta etapa:** Após a classificação orientada a objeto gerou-se um vetor de áreas agrícolas orientou uma busca minuciosa por áreas que não foram incluídas na classificação ou que foram classificadas indevidamente, ou seja, foi realizada a inclusão e omissão de áreas agrícolas.

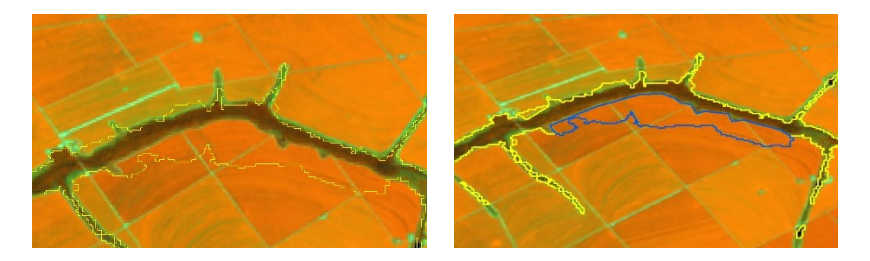

<span id="page-35-0"></span>Figura 6 A imagem da esquerda representa caso de omissão e a imagem da direita a mesma área (cor azul) após a inclusão. Fonte: Elaborada pela a autora.

**g. Sétima etapa:** Foi realizada a separação de culturas auaís (soja, milho e algodão) a fim de obter o uso da safra 2014/2015, pois classes definidas neste uso serviram de base para as mudanças de uso da terra. Valem ressaltar que participam desta separação apenas culturas em primeira safra (safras de verão).

**h. Oitava etapa:** Compreende a classificação visual utilizada para realizar a mudança de uso. Para isto, foram definidas as seguintes classes: agricultura, pastagem, RVN (remanescente de vegetação nativa), abertura, outra agricultura, cana-de-açúcar, silvicultura e outros usos. Para exemplificar o processo que deu origem a mudança de uso da terra, toma-se como exemplo os dados gerados a partir da análise da safra 2009/2010 para a safra 2014/2015 (Mapa 3).

Inseriu-se em um *SIG*, no *software Arcgis* 10.4.1, o arquivo vetorial da safra 2014/2015 sobreposto as imagens relativas a safra 2009/2010. Com isso, fez a identificação e classificação dos elementos visuais apresentados dentro desta camada, tendo como referência as classes citadas anteriormente. Após, fez a varredura visual por toda cena a fim de incluir alguma área agrícola (soja, milho e algodão) que estivesse presente apenas naquela safra. Seguindo esta análise, fez a mudança de uso da terra da safra 2009/2010 para a safra 2006/2007, e por fim, da safra 2006/2007 para a safra 2000/2001.

Esse processo foi realizado por orbita ponto Landsat, sendo que para cobrir o município de Querência foram necessárias quatro, sendo as seguintes: 225/69, 225/68, 224/69/, 224/68.

#### <span id="page-36-1"></span>**4.3.3Elementos de interpretação visual.**

Nesta parte serão apresentados os elementos visuais de interpretação das classes que foram identificados com maior frequência.

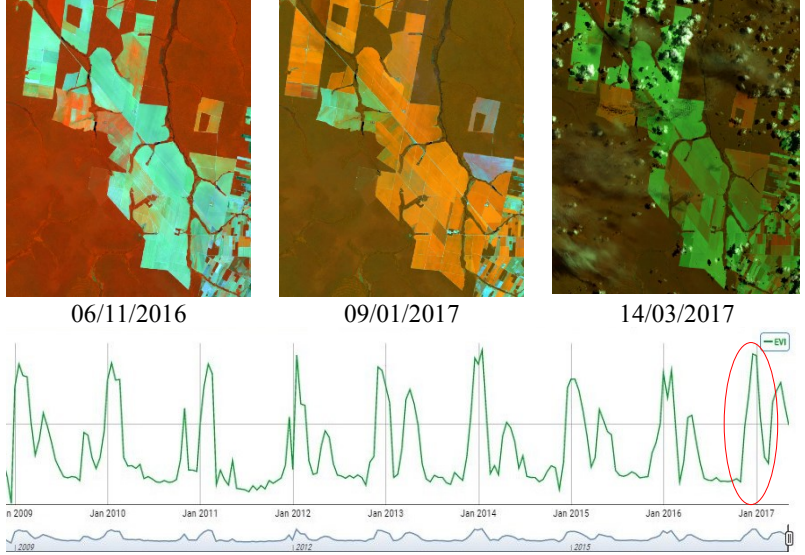

**1. Soja** 

<span id="page-36-0"></span>Figura 7 Composição de elementos usados para validar a interpretação visual da classe soja. Fonte: Elaborada pela a autora.

Para a classe temática "soja" é necessário ter pelo menos três imagens que possibilitem observar o desenvolvimento da lavoura. Conforme apresentada na figura 7, tem-se primeira uma imagem de novembro que apresenta o solo preparado em tom verde claro e textura lisa; depois, já em janeiro, é possível perceber a cultura bem desenvolvida, com textura lisa e cor laranja, mas que podia variar para uma tonalidade mais amarela dependendo do contraste utilizado; e por fim em março, a área apresenta o tom de verde mais escuro após ter sido colhida. Na parte de baixa da figura apresenta-se o EVI que consta no SatVeg, reforçando a conclusão de que é uma área de agricultura consolidada, sendo destacado em vermelho, o pico característico de lavoura de soja. Outros elementos que reforçam a definição de área agrícola são as formas geométricas das parcelas de lotes (talhões) e a similaridade entre os lotes vizinhos.

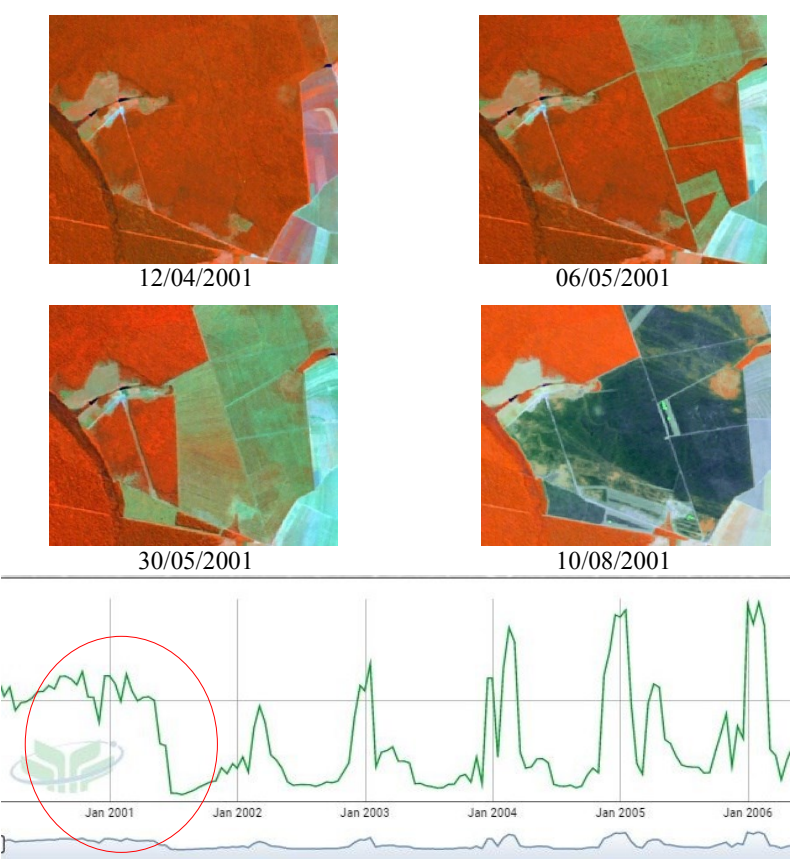

<span id="page-38-0"></span>Figura 8 Composição de elementos usados para validar a interpretação visual da classe abertura. Fonte: Elaborada pela a autora.

Para esta classe é necessário ter imagens que possibilitem identificar a retirada de vegetação nativa, que pode ocorrer de forma mais "abrupta" ou mais gradual como apresentada na figura 8. Em que através de quatro datas, que neste caso ocorreu em um intervalo de quatro meses, permitiu observar a retirada sistemática da vegetação, onde na data 10/08/2011, devido à tonalidade mais escura tem-se o indicativo de queimada. E na parte de baixo da figura, novamente reforçando os elementos vistos nas imagens, tem-se o declínio da vegetação característico de abertura.

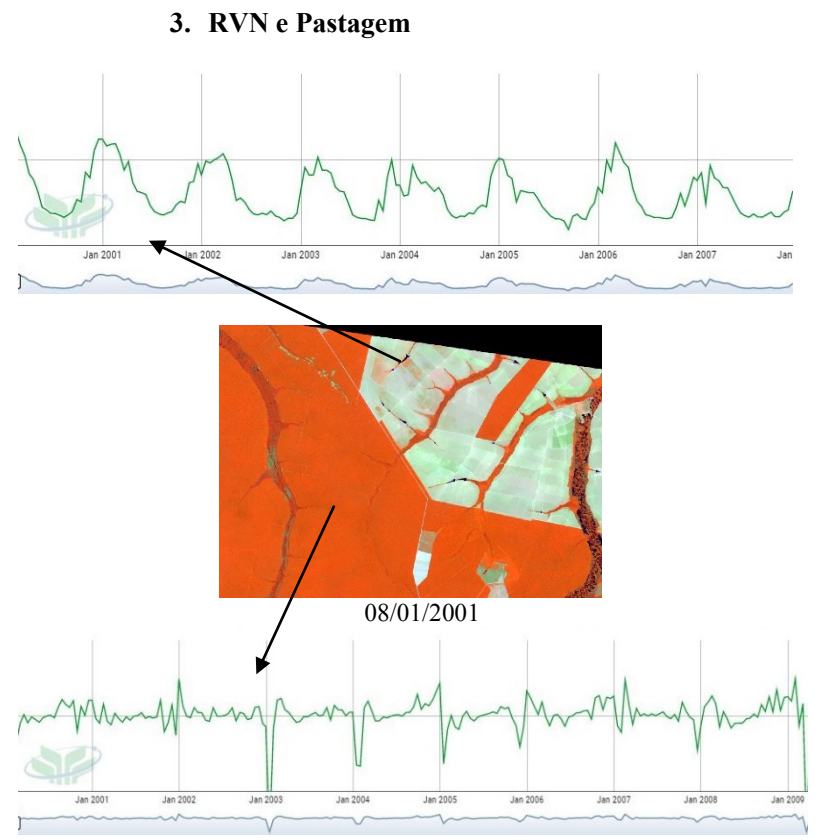

<span id="page-39-0"></span>Figura 9 Composição de elementos usados para validar a interpretação visual das classes RVN e pastagem. Fonte: Elaborada pela a autora.

RVN e pastagem são duas classes simples de identificar devido a sua representação ser de forma mais constante, conforme apresentado na figura 9, nas visualizações do SatVeg. Nesta composição de bandas a classe RVN surge em tons avermelhados, com textura de intermediária a grossa, vegetação de maior porte (arbórea), formas mais geométricas e áreas mais extensas. Já a pastagem possui vegetação com aspecto mais herbáceo, tons esverdeados, podendo apresentar variações de texturas que irão depender da qualidade do pasto, além de normalmente apresentar pontos de água que indicam bebedouros de animais.

#### **4. Outra cultura**

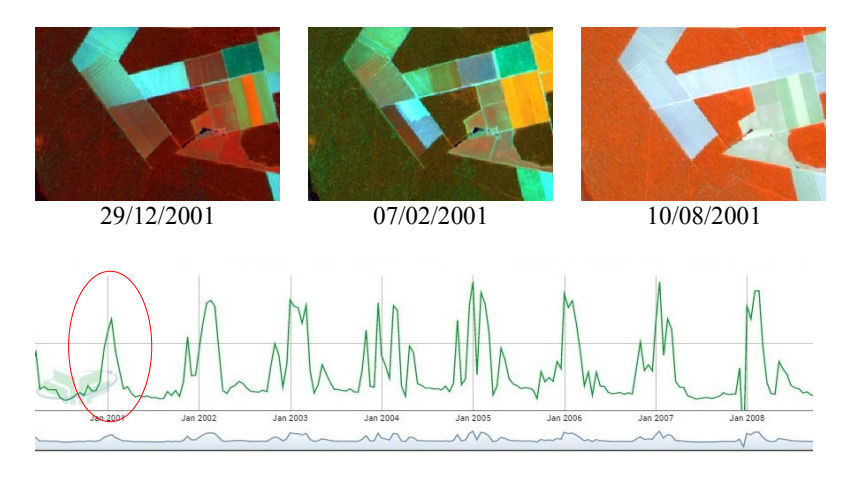

<span id="page-40-0"></span>Figura 10 Composição de elementos usados para validar a interpretação visual da classe outra agricultura. Fonte: Elaborada pela a autora.

Esta é provavelmente a classe que demanda maior atenção na interpretação devido às diversas representações, pois nela se enquadra todas as culturas que não seja soja, milho, algodão e cana-de-açúcar (classes determinadas na etapa oito). Desta forma há variação enorme de tonalidades, porém deve-se atentar a presença de preparo de solo, formas lineares em parcelas geométricas indicando área plantada e colheita apresentando solo exposto. Ao verificar nas visualizações do SatVeg, elas tendem a aparecer após aberturas ou em conversão de áreas de pastagem para agricultura. Na figura 10, tem-se um exemplo desta classe, em que na imagem 07/02/2001 é possível compará-la as áreas de soja em amarelo, e perceber que neste caso, ela se apresenta bem falhada e com tonalidade bem discreta.

#### <span id="page-41-0"></span>**5 RESULTADOS E DISCUSSÕES**

### <span id="page-41-1"></span>**5.1.1 Mudança de uso da terra da safra 2000/2001 para a safra 2006/2007**

Pode-se identificar ao analisar o Mapa de Mudança de Uso da terra da safra 2000/2001 para safra 2006/2007 (mapa 2), o princípio da produção agrícola em escala comercial no município de Querência.

A classe "agricultura anual" apresenta-se em sua maioria na porção sudeste do município, através de pequenos talhões mesclados a talhões de usos diversos, demonstrando uma organização espacial bastante heterogênea. Esta expansão agrícola representa apenas 14,8% da área total analisada no mapa 2.

Além disso, pode-se verificar que estes talhões localizam-se próximos a talhões das classes "RVN" e "Abertura", indicando que parte da expansão ocorreu sobre desflorestamentos. E, ao analisar a tabela 1, pode-se verificar que a soma destas classes equivale a 66.132,15 ha (661,31 km²), ou seja, 43,7% do total analisado configuram desflorestamentos.

A classe que representa a conversão de pastagem para agricultura anual, também apresenta valores expressivos, correspondendo a área de 53.757,425 ha (537,57 km²) que equivale a 35,52% do total (ver tabela 1). Essa classe localiza-se de forma mais dispersa ao longo do município e com talhões mais extensos, destacando-se uma enorme área de conversão na porção sul do município.

Por fim, identificou-se a presença também de áreas que realizaram a conversão de "outra agricultura" (qualquer cultivo que não seja soja, milho e algodão 1ª safra) para agricultura anual. Essa classe apresentou os menores resultados, estando presente em 5,98% da área total analisada, equivalendo a 9.039,753 ha (90,39km²). Sua distribuição espacial ocorreu na forma de pequenos talhões, concentrados principalmente na porção sudeste do município.

|                                                | Mudança de uso da terra – Safra 2000/2001 para<br>Safra 2006/2007 |                         |                          |  |
|------------------------------------------------|-------------------------------------------------------------------|-------------------------|--------------------------|--|
|                                                | Area (ha)                                                         | Area em km <sup>2</sup> | % em relação ao<br>total |  |
| Pastagem para<br>Agricultura Anual             | 53.757,425                                                        | 537,57                  | 35,52                    |  |
| RVN para<br>Agricultura Anual                  | 52.839,988                                                        | 528,39                  | 34,92                    |  |
| Agricultura<br>Anual                           | 22.393,294                                                        | 223,93                  | 14,8                     |  |
| Abertura para<br>Agricultura Anual             | 13.292,161                                                        | 132,92                  | 8,78                     |  |
| Outra Agricultura<br>para Agricultura<br>Anual | 9.039,753                                                         | 90.39                   | 5.98                     |  |
| TOTAL                                          | 151.322,62<br>$\mathbf{1}$<br>$\mathbf{1}$                        | 1513,2                  | 100                      |  |

<span id="page-42-0"></span>Tabela 1 Mudança de uso da terra relativo a Safra 2000/2001 para Safra 2006/2007.

Fonte: Elaborada pela a autora.

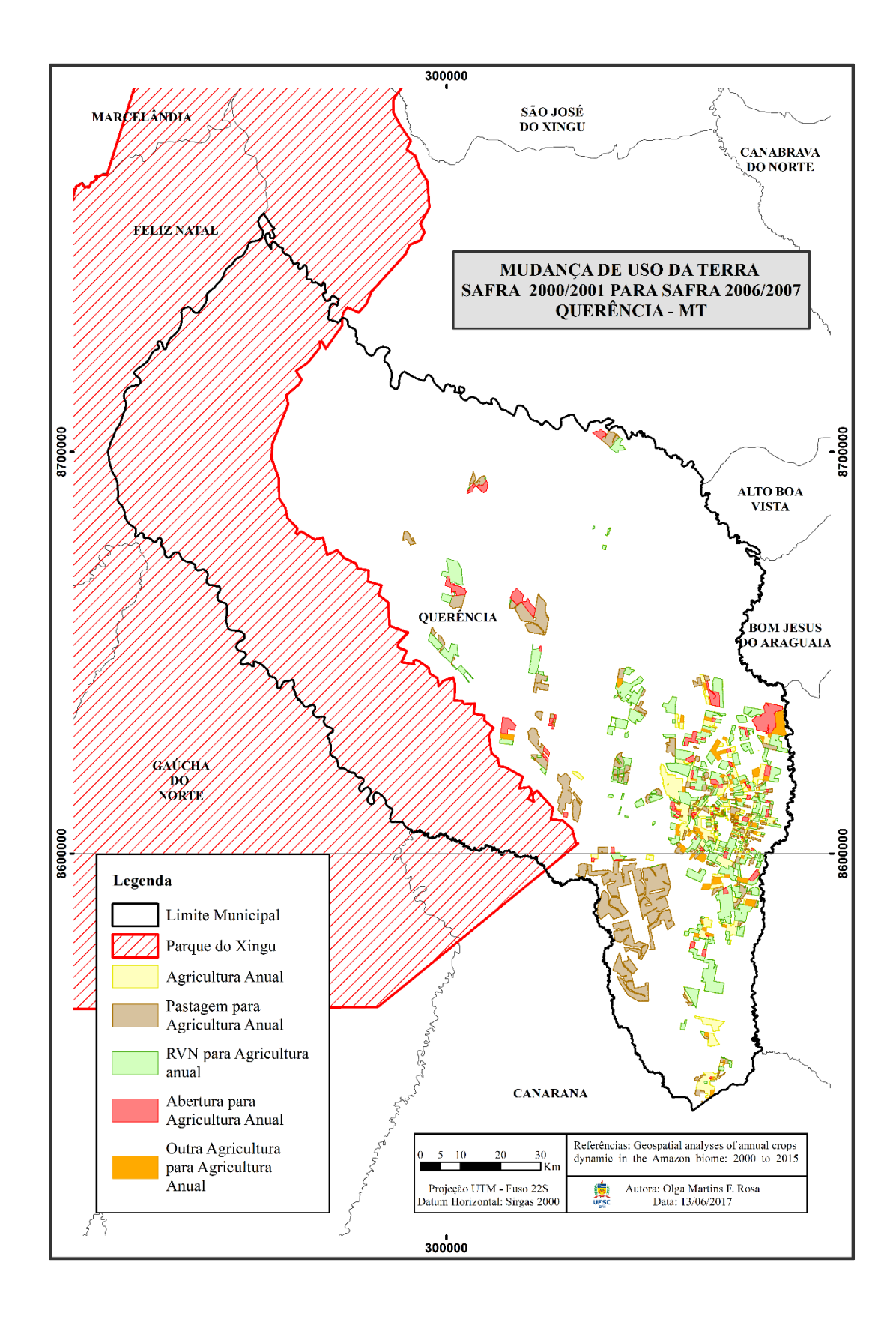

<span id="page-43-0"></span>Mapa 1 Mudança de uso - safra 2000/2001 para 2006/2007. Fonte: Elaborado pela autora

### <span id="page-44-0"></span>**5.1.2 Mudança de uso da terra da safra 2006/2007 para a safra 2009/2010**

Os resultados apresentados na mudança de uso da terra da safra 2006/2007 para a safra 2009/2010 indicam expressivo aumento das áreas direcionadas à agricultura anual, alcançando o valor de 65,62% da área total, com 149.884,610 ha (1.498,84km²). Identifica-se também que a sua expansão provocou a concentração destas lavouras na porção centro sul do município, onde anteriormente apresentavam características heterogêneas de usos. Desta forma, as feições que representam talhões de agricultura anual apresentam tamanhos mais expressivos, indicando maior investimento neste setor econômico do município.

Afortunadamente, pôde-se concluir também que os valores relativos às classes "Abertura para Agricultura Anual" e "RVN para Agricultura Anual" tiveram resultados bem menores ao compara-los com o período anterior. No entanto, juntas ainda representaram 6,07% do total, equivalendo a 13.875,91 ha (138,75 km²) de áreas desflorestadas entre as safras, sendo que 5,23% ocorreram somente por meio de aberturas de vegetação.

As áreas de conversão de pastagem para agricultura anual tiveram diminuição dos valores, passando a representar 21,22% da área analisada e estando distribuídas em 48.445,600 ha (484,45 km²). Mesmo assim, configuram como segundo tipo de mudança de uso mais ocorrida neste período (ver tabela 2).

Ao observar o mapa 3, pode-se identificar a presença de talhões de áreas de conversão rentes a Reserva Indígena do Xingu, isto indica um tensionamento destes limites, já que a Reserva se torna um "empecilho" para a expansão agrícola.

A categoria que menor teve variação em relação ao total de área analisada foi à classe "outra agricultura para agricultura anual", obtendo pequeno aumento do percentual em relação à mudança analisada anteriormente, passado a figurar com 7,09%. Porém, obteve quase o dobro de área, equivalendo a 16.174,646 ha (161,74 km²).

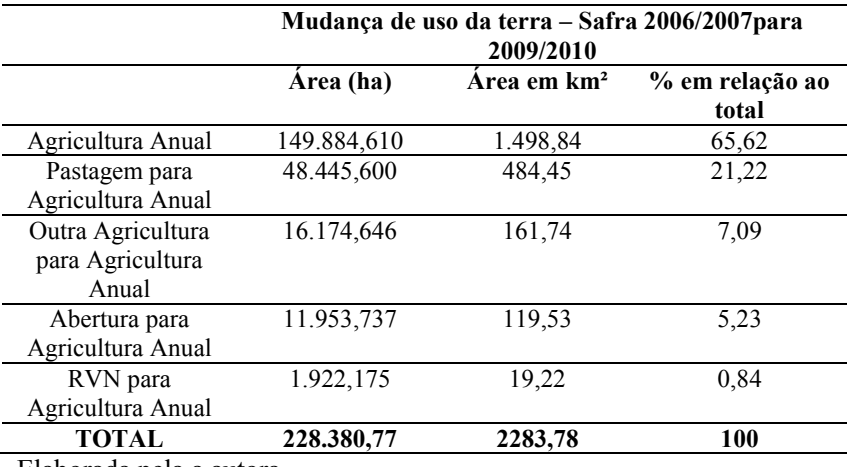

<span id="page-45-0"></span>Tabela 2 Mudança de uso da terra relativo a Safra 2006/2007 para 2009/2010.

Elaborada pela a autora.

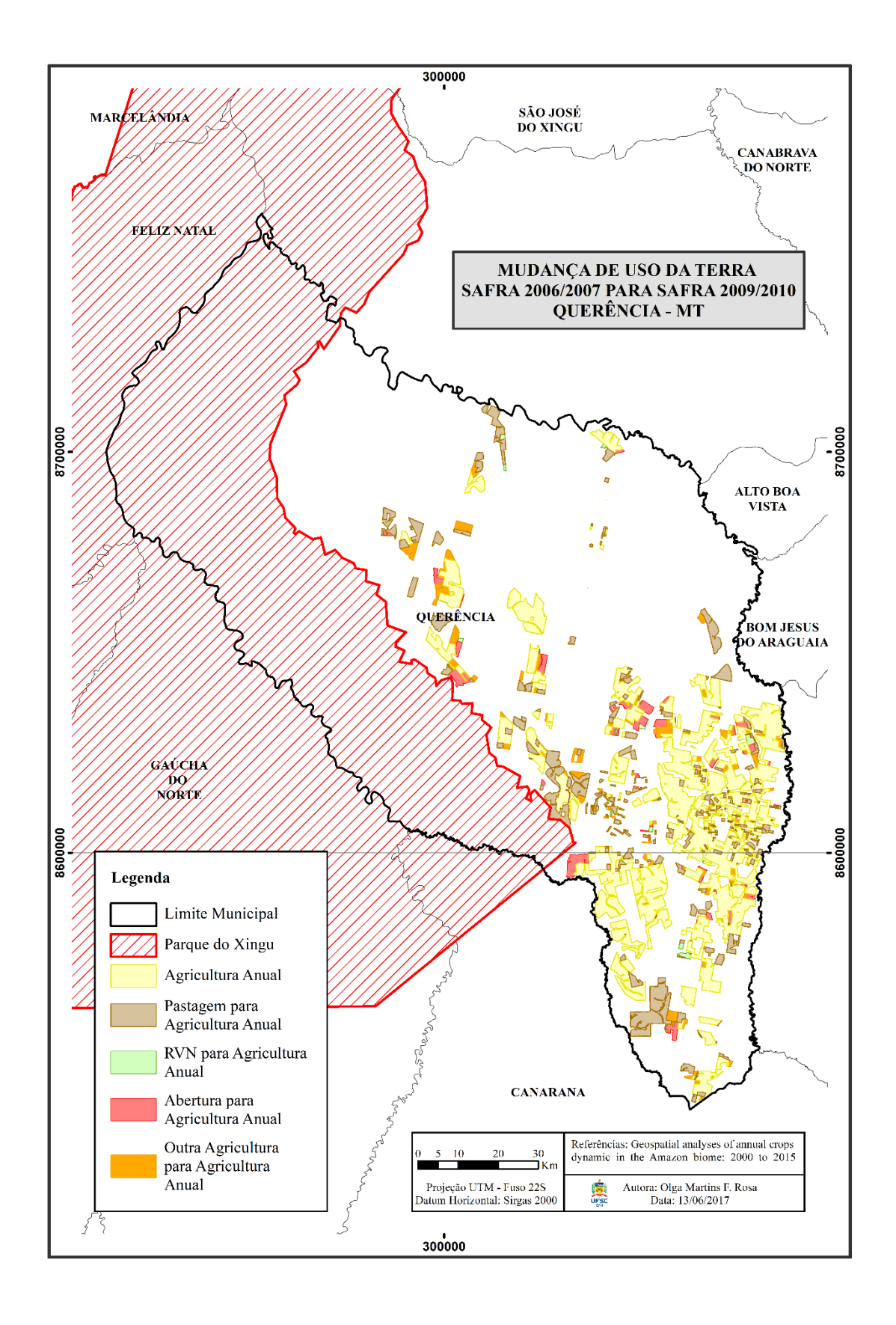

Mapa 2 Mudança de usos da terra - Safra 2006/2007 para 2009/2010. Elaborado pela autora.

### <span id="page-47-0"></span>**5.1.3 Mudança de uso da terra da safra 2009/20010 para a safra 2014/2015**

Ao analisar os resultados da mudança de uso da terra da safra 2009/20010 para a safra 2014/2015 pôde-se observar o predomínio das áreas direcionadas à classe "agricultura anual", através da constatação de que os valores permanecem semelhantes ao período anteriormente analisado. Neste caso, a mesma representa 64,89% da área total avaliada, distribuindo-se em 224.382,875 ha (2.243,82 km²). É possível verificar a sua concentração na porção centro-sul do município, além do seu estabelecimento na porção noroeste.

As conversões de áreas de "pastagem para agricultura anual" apresentam valores superiores ao período anterior e se concentram na porção nordeste do município, indicando processo de expansão nesta região. Ao verificar a tabela 3, pode-se observar que esta classe equivale a 28,90% da área total, além de possuir área de 99.949,710 ha (999,49  $km<sup>2</sup>$ ).

A classe "Abertura para Agricultura Anual" manifestou expressiva queda dos seus valores, seja em relação ao percentual total, quanto em área, apresentando respectivamente 0,60%, ou seja, 2.049,692 ha (20,49 km²). Já a classe "RVN para Agricultura Anual" manteve-se com porcentagem inferior a 1%, mas aumentou em área, já que foi identificada em 3.396,606 ha (33,96km²). Ao observar a espacialização destas classes, pode-se verificar a sua concentração em dois focos com características heterogêneas de usos (no centro e ao norte do município).

Este aumento da classe "pastagem para agricultura anual" e diminuição das classes "Abertura para Agricultura Anual" e "RVN para Agricultura Anual" demonstra a influência da criação da Moratória da Soja, pois este período de análise está totalmente inserido na vigência deste acordo. Ao comparar com a mudança de uso da terra das safras anteriores percebe-se uma drástica diminuição das classes de desflorestamento associadas à expansão da soja. E uma expressiva expansão a partir das áreas de pastagem.

A classe que representa a conversão de "outra agricultura para agricultura anual" apresentou valor de área semelhante ao período anterior, com 15.977,251 ha (159,77 km²). Porém, com diminuição do percentual, indicando 4,62% em relação ao total analisado.

|                   | Mudança de uso da terra – Safra 2009/2010 para<br>Safra 2014/2015 |                         |                 |  |
|-------------------|-------------------------------------------------------------------|-------------------------|-----------------|--|
|                   | Area (ha)                                                         | Area em km <sup>2</sup> | % em relação ao |  |
|                   |                                                                   |                         | total           |  |
| Agricultura Anual | 224.382,875                                                       | 2.243,82                | 64,89           |  |
| Pastagem para     | 99.949,710                                                        | 999.49                  | 28,90           |  |
| Agricultura Anual |                                                                   |                         |                 |  |
| Outra Agricultura | 15.977,251                                                        | 159,77                  | 4,62            |  |
| para Agricultura  |                                                                   |                         |                 |  |
| Anual             |                                                                   |                         |                 |  |
| RVN para          | 3.396,606                                                         | 33,96                   | 0.99            |  |
| Agricultura Anual |                                                                   |                         |                 |  |
| Abertura para     | 2.049,692                                                         | 20,49                   | 0.60            |  |
| Agricultura Anual |                                                                   |                         |                 |  |
| <b>TOTAL</b>      | 345.756,13                                                        | 3.457,53                | 100             |  |

Tabela 3 Mudança de uso da terra relativo a Safra 2009/2010 para 2014/2015.

Fonte: Elaborada pela a autora.

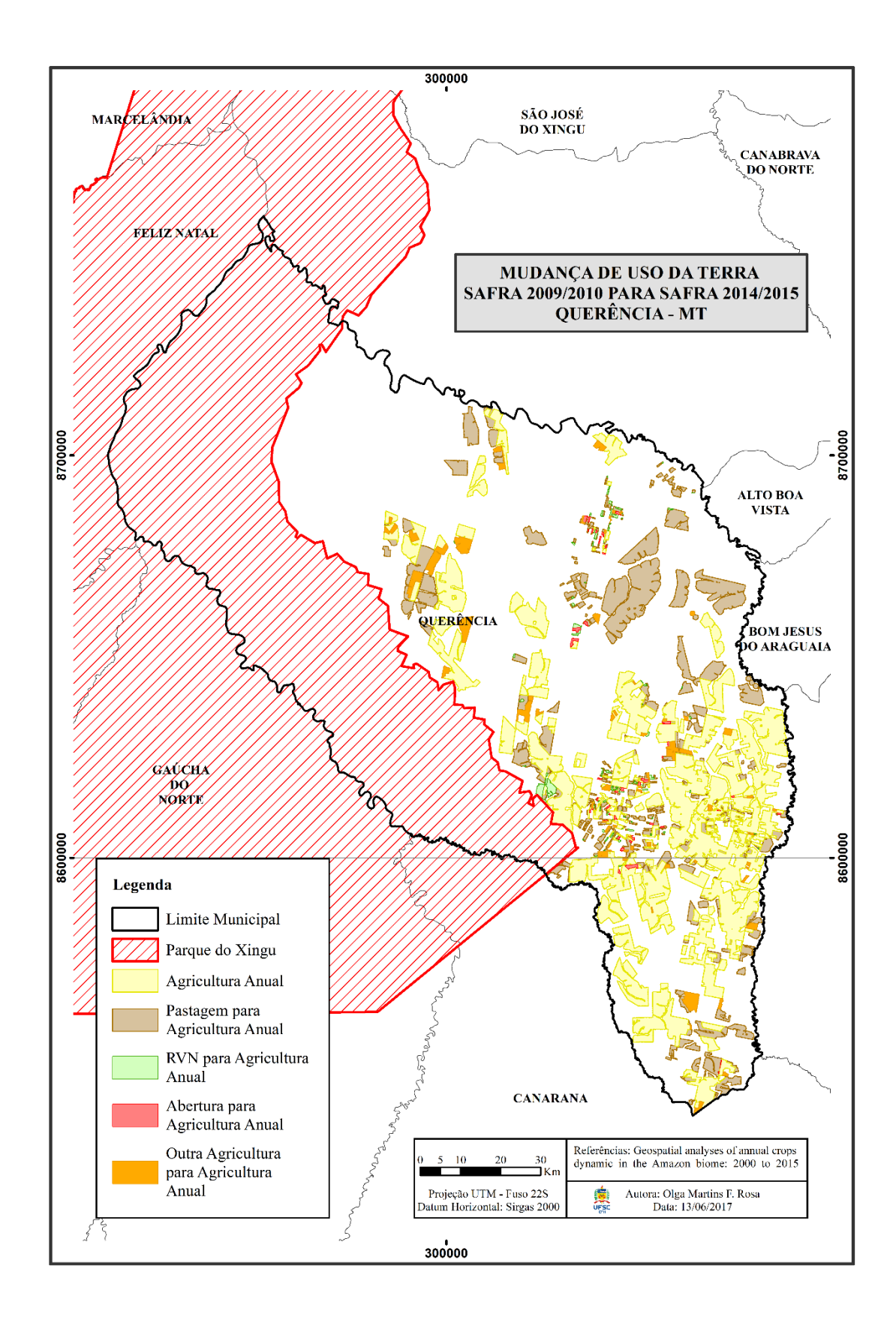

Mapa 3 Mudança de uso da terra - Safra 2009/20010 para 2014/2015. Fonte: Elaborado pela autora.

### <span id="page-50-0"></span>**5.1.4 Mapa Agrícola da Safra 2014/2015**

Após a conclusão do mapeamento de uso terra tendo como referência as safras 2000/2001, 2006/2007 2009/2010 e 2014/2015 pôde-se analisar a evolução das alterações ocorridas devidas ao estabelecimento de áreas destinadas à agricultura anual.

Ao analisarmos o mapa 5, que representa o mapa agrícola da safra 2014/2015, é possível identificar a predominância de áreas agrícolas destinadas ao cultivo de soja durante a primeira-safra (safra de verão). Tendo em vista a possibilidade de identificar três tipos de culturas anuais (classes denominadas soja, milho, algodão) pode-se concluir que apenas duas foram detectadas. As classes identificadas foram soja e milho, com respectivamente 341.190,71 ha e 380,17 ha demonstrando a prevalência de cultivos de soja no município.

Destaca-se que nesta região a área de milho cresceu substancialmente nos últimos anos, porém no sistema de segunda safra anual, ou seja, estabelecida após a colheita da soja. Esse sistema é denominado intensificação da agricultura e permite o aumento da produtividade, sem expandir em área cultivada.

O valor total de área disponível para o estabelecimento de usos relacionados à cobertura da terra, que são necessários à estruturação de um município, é de 11.998,142 km². Conclui-se isso devido à extensão territorial de Querência ser de 17.786,195 km², porém 5.788,053 km² são destinados a Reserva Indígena do Xingu. Pode-se compreender que ao subtrair o valor 3.415,708 km² das áreas agrícolas anuais existentes na safra 2014/2015, tem-se apenas 8.582,434 km² "desocupados" para a expansão urbana e agrícola, elementos naturais como vegetação e hidrografia e áreas restritas destinadas à preservação.

Ter conhecimento desses valores é fundamental para compreender a evolução da expansão do cultivo destas agriculturas, em especial a soja, e as mudanças de uso da terra provocadas por elas.

Ao finalizar as caracterizações apresentadas nos mapas de mudança de usos da terra e preestabelecidas na metodologia deste trabalho, identificou-se que das oito classes (agricultura, pastagem, RVN, abertura, outra agricultura, cana, reflorestamento e outros usos) determinadas para classificar os usos, apenas cinco (agricultura, pastagem, RVN, abertura e outra agricultura) foram detectadas.

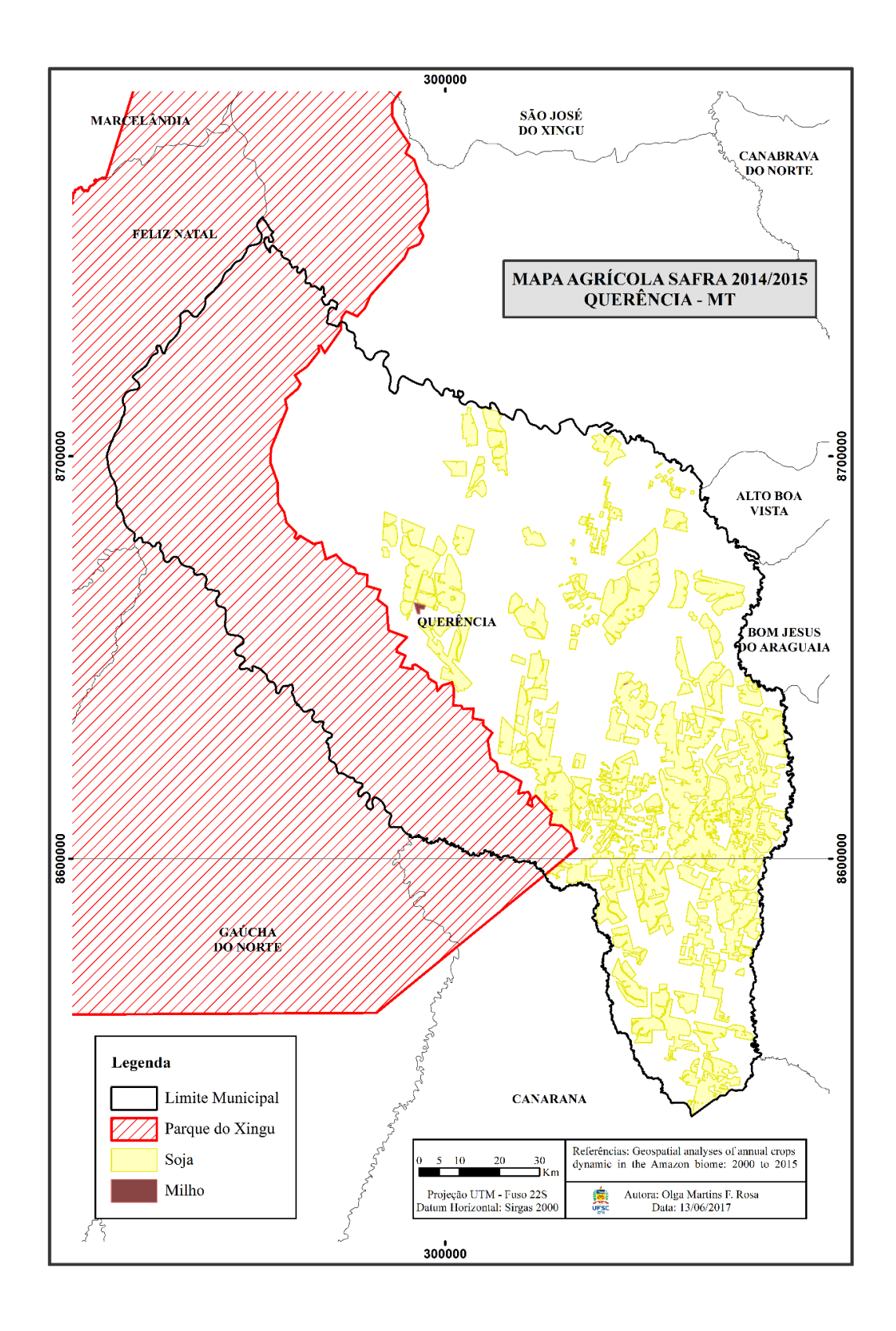

Mapa 4 Mapa Agrícola do município de Querência da safra 2014/2015. Fonte: Elaborado pela a autora.

#### <span id="page-52-0"></span>**5.1.5 Dinâmica da mudança de uso terra.**

Visando compreender a expansão das áreas de agricultura anual no município de Querência, foi produzido o gráfico 1, que representa o desenvolvimento no período de 2000 a 2015, a partir da classificação feita no mapeamento de mudança de uso. Ao analisar os valores relativos à safra 2000/2001 para a safra 2014/2015, percebe-se o crescimento de aproximadamente 1.425%, já que passou de 22.393,29 ha para 341.570,80 ha de áreas destinados a essa produção.

Observa-se também que o período de maior ampliação de áreas direcionadas a agricultura anual compreende as safras 2000/2001 para safra 2006/2007, resultando em aproximadamente 569% de crescimento, pois passou de 22.393,29 ha para 149.884,62 ha. Nos outros períodos mantiveram-se valores semelhantes de percentual de expansão com respectivamente 49,7% e 52,22%, aproximadamente.

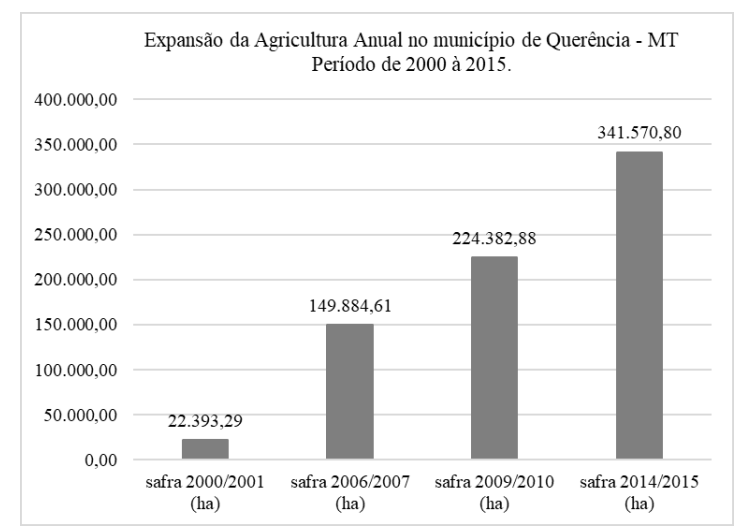

Gráfico 1 - Evolução temporal das áreas destinadas a agricultura anual em Querência. Elaborado pela a autora.

As interpretações visuais que originaram os mapas de mudanças de uso aliado ao mapa agrícola da safra 2014/2015, possibilitam afirmar que a predominância de cultivo das áreas agrícolas do município de Querência é de cultivo de soja. Isto justifica correlacionar o gráfico 1

com o gráfico 2. Já que, no primeiro, tem-se a expansão no município de Querência, e, no segundo, tem-se a expansão no estado do Mato Grosso.

Portanto, o gráfico abaixo indica às variações por safra, ocorridas durante os anos 2000 a 2015, de áreas plantadas destinadas a produção de soja no estado. Pode-se identificar que entre esses anos o Mato Grosso obteve aumento de 186,34%, passando de 3.120 Mha para 8.934,5 Mha, mantendo um ritmo ascendente de crescimento, com exceção da safra 2006/2007. Da mesma forma, o município de querência também se manteve em ritmo ascendente de crescimento, porém com expansão bem mais intensa alcançando o 8º lugar no estado de Mato Grosso.

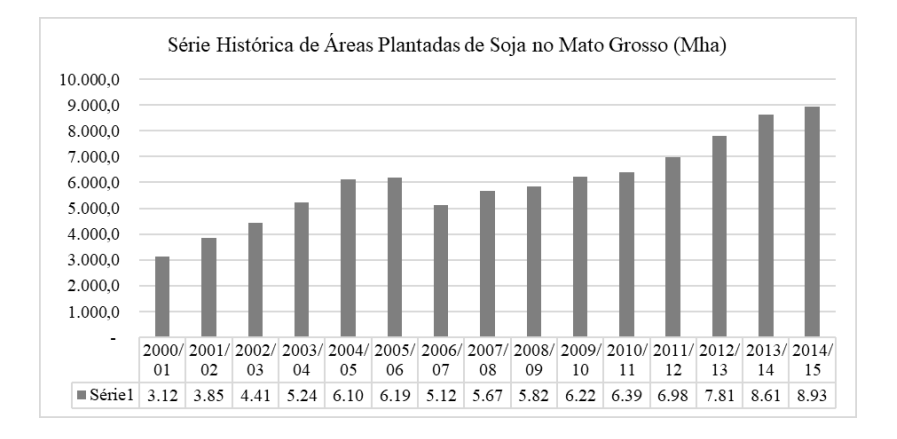

Gráfico 2 Evolução das áreas plantadas de soja no Mato Grosso. Fonte: IBGE, 2017. Elaborado pela a autora.

Diversos fatores contribuíram para o estabelecimento da produção de soja no Mato Grosso que culminaram em sua expansão, dando-lhe a atribuição de maior produtor do Brasil. É possível afirmar que esta dinâmica se justifica pela disponibilidade de terras já abertas devido às áreas de pastagem que se estabeleceram aliadas as condições edafoclimáticas. Além disso, tem-se a situação favorável do mercado internacional que vem de crescente demanda por soja, principalmente pelas importações feitas para a China, que é o maior comprador mundial do grão.

Outros fatores de menor relevância também auxiliaram nessa expansão como as ampliações e melhoramento das infraestruturas destinadas ao transporte e logística de distribuição e de escoamento da produção; os avanços tecnológicos de maquinários e insumos agrícolas além de incentivos governamentais (TROMPIERI NETO, NICOLINO et al., 2009).

Em relação ao município de Querência, os mapas de uso da terra apresentados anteriormente permitiram compreender as transformações do espaço proporcionadas pela expansão agrícola. Ao analisar o gráfico 3, é possível verificar que os maiores valores de conversão de uso ocorreram entre a safra 2000/2001 para a safra 2006/2007, fundamentando a expansão 569% de áreas agrícolas demonstrada no gráfico 1.

As conversões de áreas por meio de desflorestamentos também obtiveram seus maiores índices neste período, passando por sucessiva diminuição de valores (ver classes "abertura para a agricultura anual" e "RVN para agricultura anual") nos períodos posteriores. Esta dinâmica está influenciada pela implantação do monitoramento realizado pela Moratória da Soja, que teve seu início em 22 de julho de 2008, e está direcionada a expansão de soja no Bioma Amazônia.

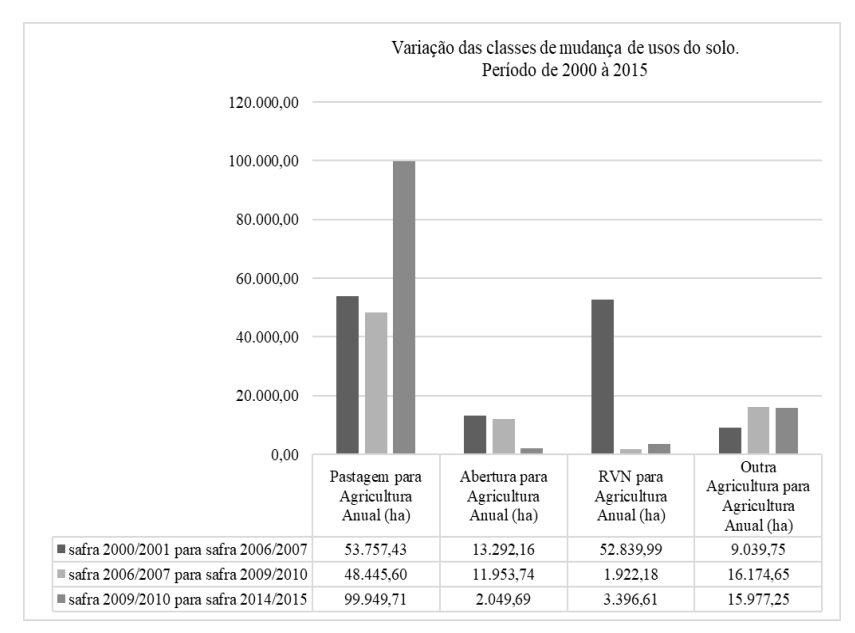

Gráfico 3 Evolução temporal das classes de mudança de uso no município de Querência. Elaborado pela a autora.

Esta medida proporcionou o aumento das conversões de áreas de pastagem para agricultura anual, na qual se percebe o crescimento de aproximadamente 85% entre a safra 2000/2001 para a safra 2014/2015. E a classe "outra agricultura para agricultura anual" manteve-se estável durante as três safras analisadas.

Outro fator que deve ser determinante para a expansão agrícola de menor impacto ambiental é a Lei nº 12.651, de 25 de maio de 2012 que determina o Cadastro Ambiental Rural – CAR. Este um registro de âmbito nacional, que visa o controle, monitoramento, planejamento ambiental e econômico e combate ao desmatamento de propriedades rurais (BRASIL, 2012).

### <span id="page-55-0"></span>**6 CONSIDERAÇÕES FINAIS**

As informações levantadas através da revisão bibliográfica e do mapeamento de mudança de uso da terra possibilitaram alcançar os objetivos propostos neste trabalho. O enfoque multitemporal do mapeamento permitiu a compreensão das modificações espaciais ocorridas no município de Querência a partir da expansão de agricultura anual, em especial do cultivo de soja no período de 2000 a 2015.

Os mapas produzidos neste trabalho permitiram avaliar que Querência passou por uma intensa modificação do seu uso da terra, pois obteve uma expansão de cerca de 1.425% em áreas destinadas a agricultura anual, já que, passou de 22.393,29 ha para 341.570,80 ha. Esta expansão está de acordo com o contexto estadual, porém em proporção bem mais expressiva, pois a expansão decorreu de forma mais intensa em Querência. É importante destacar que esta expansão ocorreu devido às condições edafoclimáticas aliada a disponibilidades de áreas oriundas de pastagem e devido ao bom momento do mercado internacional.

Pôde-se verificar também que inicialmente as mudanças ocorreram prioritariamente em áreas de pastagem, RVN e abertura. No entanto, pode-se perceber que após medidas, como o acordo que resultou na Moratória da Soja, as classes RNV e abertura entraram em declínio. Desta forma, a conversão passou a ocorrer basicamente a partir de áreas de pastagem.

Esta dinâmica retira, por exemplo, da expansão agrícola comercial a responsabilidade pelo desflorestamento e transpõe para a pecuária, causando a necessidade um novo foco de monitoramento. Para tal, é necessária a efetiva fiscalização de ambos os setores, através de legislações específicas que devem ser cumpridas, como o CAR e acordos que visem manter a qualidade ambiental nas áreas produtoras, como a continuidade da Moratória da Soja.

O trabalho demonstrou a importância da utilização de SIG e das imagens de satélite na compreensão da mudança de uso da terra. Esta ferramenta vem se consolidando como um importante subsídio na tomada de decisões por parte do poder público para, por exemplo, elaborar acordos como a Moratória da Soja.

A principal limitação deste trabalho esta relacionada à localização da área de estudo, já que foi realizada apenas uma visita de campo antes do inicio do trabalho. Isto reduziu a possibilidade de sanar dúvidas presencialmente, sendo necessário obter diversas fontes bibliográficas para compreender a área.

Portanto, é esperado que os dados apresentados nesta pesquisa possam contribuir para a elaboração de novos trabalhos em diferentes escalas de análise. Sendo que durante o desenvolvimento da pesquisa algumas dúvidas surgiram, principalmente relacionadas à situação das áreas de preservação permanente. Afinal nesta pesquisa não foi averiguado se a expansão agrícola ocorreu de acordo com a legislação específica.

Outro questionamento que ocorreu foi em relação a Reserva Indígena do Xingu. Será que esta reserva está com o seu limite territorial pressionado pela agricultura anual? Quais os impactos disso? Além do contexto espacial de ambas as temáticas questionadas, é necessário pensar também sobre os impactos causados pelos insumos agrícolas no solo, rios, ar e para as pessoas trabalham e consomem estes produtos. No entanto, estes são questionamentos apenas podem ser respondidos em trabalhos futuros e com o auxílio de outras áreas do conhecimento.

### <span id="page-57-0"></span>**7 REFERÊNCIAS**

ABIOVE. Grupo de Trabalho da Soja. **Moratória da Soja:** Safra 2015/2016. 10. ed. São Paulo, 2016. 31 p. Disponível em: <http://www.abiove.org.br/site/\_FILES/Portugues/09112016-141009 relatorio\_da\_moratoria\_da\_soja\_2015-16\_gts.pdf>. Acesso em: 21 maio 2017.

BRASIL. **Lei no 12.651, de 25 de maio de 2012. Dispõe sobre a proteção da vegetação nativa; altera as Leis no 6.938, de 31 de agosto de 1981, 9.393, de 19 de dezembro de 1996, e 11.428, de 22 de dezembro de 2006; revoga as Leis no 4.771, de 15 de setembro de 1965, e 7.754, de 14 de abril de 1989, e a Medida Provisória no 2.166-67, de 24 de agosto de 2001; e dá outras providências.** Disponível em: http://www.planalto.gov.br/ccivil 03/ ato2011-2014/2012/lei/l12651.htm>Acesso em: 25jun 2017.

CÂMARA, Gilberto; DAVIS, Clodoveu; MONTEIRO, Antônio Miguel Vieira (Org.). **Introdução à Ciência da Geoinformação.** São José dos Campos: Inpe, 2001. Disponível em: <http://mtcm12.sid.inpe.br/col/sid.inpe.br/sergio/2004/04.22.07.43/doc/publicacao. pdf >. Acesso em: 04 jun. 2017.

DOMINGUES, Mariana Soares; BERMANN, Célio. **O arco de desflorestamento na Amazônia: da pecuária à soja. Ambiente & sociedade**, v. 15, n. 2, p. 1-22, 2012.Disponível em: <http://www.scielo.br/scielo.php?script=sci\_arttext&pid=S1414- 753X2012000200002>Acesso em: 26 jun. 2017.

EMPRAPA. Ministério da Agricultura, Pecuária e Abastecimento. **Satveg.** 2017. Disponível em: <https://www.satveg.cnptia.embrapa.br/satveg/login.html>. Acesso em: 17 jun. 2017.

EMPRAPA. Ministério da Agricultura, Pecuária e Abastecimento. **Clima.** 2017. Disponível em: <http://www.cnpf.embrapa.br/pesquisa/efb/clima.htm>. Acesso em: 11 jun. 2017.

Batistella, **M. Plano de gestão estratégica para a Embrapa Monitoramento por Satélite (2009 – 2011)** / Mateus Batistella. – Campinas: Embrapa Monitoramento por Satélite, 2010. 28 p.: il. (Embrapa Monitoramento por Satélite. Documentos, 81). Disponível em:<https://ainfo.cnptia.embrapa.br/digital/bitstream/item/35299/1/Doc-81.pdf>Acesso em: 20 maio 2017.

EMPRAPA**. Ministério da Agricultura, Pecuária e Abastecimento. Dados Econômicos.** 2017. Disponível em: [<https://www.embrapa.br/soja/cultivos/soja1/dados-economicos>](https://www.embrapa.br/soja/cultivos/soja1/dados-economicos). Acesso em: 20 maio 2017.

FAO. **OECD-FAO Agricultural Outlook 2016-2025.** Paris: OecdPublishing, 2016. 136 p. Disponível em: <http://www.oecdilibrary.org/docserver/download/5116021e.pdf?expires=1497654359&i d=id&accname=guest&checksum=777E6D6BF2CEEE3BA913A7C735 ABC794>. Acesso em: 20 maio 2017.

FLORENZANO, Teresa Gallotti. **Imagens de satélite para estudos ambientais.** São Paulo: Oficina de Textos, 2002. 96 p.

FONSECA, D. F.; CAMPOS, A. R.; SAMPAIO, D. M.; FARIA, S. D.; ELMIRO, M. A. T. **Classificação orientada a objeto para mapeamento do uso e cobertura do solo do município de Rio Acima - MG: por crescimento de regiões e por extração de objetos.** In: SIMPÓSIO BRASILEIRO DE SENSORIAMENTO REMOTO, 16. (SBSR), 2013, Foz do Iguaçu. **Anais...** São José dos Campos: INPE, 2013. p. 8035-8042. DVD, Internet. ISBN 978-85-17-00066-9 (Internet), 978-85-17-00065-2 (DVD). IBI: <3ERPFQRTRW34M/3E7GG5M>. Disponível em: [<http://urlib.net/3ERPFQRTRW34M/3E7GG5M>](http://urlib.net/rep/3ERPFQRTRW34M/3E7GG5M?ibiurl.language=pt-BR). Acesso em: 17 jun. 2017.

IBGE. **SIDRA Banco de Tabelas Estatísticas** 3. ed. Rio de Janeiro: IBGE, 2013. (Manuais Técnicos em Geociências). Disponível em: <http://biblioteca.ibge.gov.br/visualizacao/livros/liv81615.pdf>. Acesso em: 04 jun. 2017.

IBGE. Ministério do Meio Ambiente. Rio de Janeiro. **Brasil em Síntese:** Território**.** 2017. Disponível em:

<http://brasilemsintese.ibge.gov.br/territorio.html>. Acesso em: 21 maio 2017.

IBGE. **Introdução ao Processamento Digital de Imagens.** Rio de Janeiro: IBGE, 2001. (Manuais Técnicos em Geociências).

IBGE. **Manual técnico de uso da terra.** 3. ed. Rio de Janeiro: IBGE, 2013. (Manuais Técnicos em Geociências). Disponível em: <http://biblioteca.ibge.gov.br/visualizacao/livros/liv81615.pdf>. Acesso em: 04 jun. 2017.

IBGE. **Manual técnico pedologia.** 2. ed. Rio de Janeiro: IBGE, 2007. (Manuais Técnicos em Geociências). Disponível em: <http://www.ige.unicamp.br/pedologia/manual\_tecnico\_pedologia.pdf>. Acesso em: 11 jun. 2017.

IBGE. Ministério do Meio Ambiente. Rio de Janeiro. **Mapa de Biomas do Brasil.** 2004. Disponível em: <ftp://geoftp.ibge.gov.br/informacoes\_ambientais/vegetacao/mapas/bras il/biomas.pdf>. Acesso em: 11 jun. 2017.

IBGE. Ministério do Meio Ambiente. Rio de Janeiro. **Mapa de Unidades de Relevo do Brasil.** 2006. Disponível em: <ftp://geoftp.ibge.gov.br/informacoes\_ambientais/geomorfologia/mapas /brasil/relevo\_2006.pdf>. Acesso em: 11 jun. 2017.

IBGE. **Produção Agrícola Municipal:** Brasília: Cgea / Dcee / Spa / Mapa, 2016. 25 slides, color. Disponível em: <http://www.agricultura.gov.br/noticias/soja-e-milho-ancoras-daagricultura-brasileira/PAM\_2015.pdf>. Acesso em: 21 maio 2017.

INPE. **Taxas anuais do desmatamento - 1988 até 2016.** 2016. Disponível em: <http://www.obt.inpe.br/prodes/prodes\_1988\_2016n.htm>. Acesso em: 26 jul. 2017.

IPEA. Ministério do Planejamento, Orçamento e Gestão. Brasília. **O que é? Amazônia Legal.** 2008. Disponível em: <http://www.ipea.gov.br/desafios/index.php?option=com\_content&id=2 154:catid=28&Itemid=23>. Acesso em: 11 jun. 2017.

JENSEN, John R.. **Sensoriamento remonto do ambiente:** Uma perspectiva em recursos terrestres. 2. ed.São José dos Campos: Parêntese, 2009. 598 p. Remote sensing of the environment: an earth resource perspective.

FREITAS FILHO, Manuel Rodrigues de. **Dinâmica espaço-temporal da paisagem de um enclave úmido no semiárido cearense como subsídio ao zoneamento ambiental:** as marcas do passado na APA da Serra de Baturité - CE. 2011. 152 f. Tese (Doutorado) - Curso de Geografia, Departamento de Geociências, Universidade Federal de Santa Catarina, Florianópolis, 2011.

LOCH, Carlos. **Noções básicas para a interpretação de imagens aéreas, bem como algumas de suas aplicações nos campos profissionais**. 3.ed.rev.ampl. Florianópolis: Ed. da UFSC, 1993. 118 p.

LOCH, Ruth Emília Nogueira. **Cartografia:** representação, comunicação e visualização de dados espaciais. Florianópolis: Ed. da UFSC, 2006. 314 p. ISBN 853280344X.

MENESES, Paulo Roberto et al (Org.). **Introdução ao Processamento de Imagens de Sensoriamento Remoto.** Brasília: Cnpq, 2012. 266 p. Disponível em: <http://www.cnpq.br/documents/10157/56b578c4-0fd5- 4b9f-b82a-e9693e4f69d8>. Acesso em: 27 maio 2017.

MORAES, E. C. Fundamentos de sensoriamento remoto. In: RUDORFF, Bernardo Friedrich Theodor; MORAES, Elisabete Caria; PONZONI, Flávio Jorge; CAMARGO JÚNIOR, Hélio; CONFORTE, Jorge Conrado; MOREIRA, José Carlos; EPIPHANIO, José Carlos Neves; MOREIRA, Maurício Alves; KAMPEL, Milton; ALBUQUERQUE, Paulo Cesar Gurgel de; MARTINI, Paulo Roberto; FERREIRA, Sérgio Henrique; TAVARES JÚNIOR, Stélio Soares; SANTOS, Vânia Maria Nunes dos (Ed.). **Curso de uso de sensoriamento remoto no estudo do meio ambiente**. São José dos Campos: INPE, 2002. p. 22. Capítulo 1. (INPE-8984-PUD/62). Disponível em: <[http://mtc](http://mtc-m12.sid.inpe.br/col/sid.inpe.br/sergio/2005/06.14.12.18/doc/CAP1_ECMoraes.pdf)[m12.sid.inpe.br/col/sid.inpe.br/sergio/2005/06.14.12.18/doc/C](http://mtc-m12.sid.inpe.br/col/sid.inpe.br/sergio/2005/06.14.12.18/doc/CAP1_ECMoraes.pdf) AP1 ECMoraes.pdf>. Acesso em: 27 maio 2017.

MOREIRA, M. A. **Fundamentos do Sensoriamento Remoto e metodologias de Aplicação**. Viçosa: Editora UFV, 2005. 320 p. ISBN 978-85-7269-381-3.

QUERÊNCIA. Prefeitura Municipal de. **História: Nossa Cidade.** 2017. Disponível em:  $\langle \text{http://www.guerencia.mt.gov.br/Nossa-} \rangle$ Cidade/Historia/>. Acesso em: 16 jun. 2017.

RISSO, Joel. **Diagnóstico espacialmente explícito da expansão da soja no Mato Grosso de 2000 a 2012.** 2013. 110 f. Dissertação (Mestrado) - Curso de Sensoriamento Remoto, Inpe, São José dos Campos, 2013. Disponível em: <http://mtcm16d.sid.inpe.br/col/sid.inpe.br/mtcm19/2013/02.27.01.54/doc/publicacao.pdf>. Acesso em: 03 maio 2017.

RIZZI, R.; RISSO, J.; EPIPHANIO, R.D.V.; RUDORFF, B.F.T.; FORMAGGIO, A.R.; SHIMABUKURO, Y.E.; FERNANDES, S.L. **Estimativa da área de soja no Mato Grosso por meio de imagens** MODIS. In: SIMPÓSIO BRASILEIRO DE SENSORIAMENTO REMOTO, 14, 2009. Natal. **Anais...** São José dos Campos: INPE, 2009. p.387-394. Disponível em: <http://marte.sid.inpe.br/col/dpi.inpe.br/sbsr@80/2008/11.16.18.50.57/d oc/387-394.pdf>. Acesso em: 17 jun 2017.

ROCHA, Cézar Henrique Barra. **Geoprocessamento: tecnologia transdisciplinar**. 3.ed. rev. e atual. Juiz de Fora: Ed. do Autor, 2007. 220 p. ISBN 8590148319 (broch.)

RUDORFF, B. F. T.; MOREIRA, M. A. Sensoriamento remoto aplicado à agricultura. In: RUDORFF, Bernardo Friedrich Theodor; MORAES, Elisabete Caria; PONZONI, Flávio Jorge; CAMARGO JÚNIOR, Hélio; CONFORTE, Jorge Conrado; MOREIRA, José Carlos; EPIPHANIO, José Carlos Neves; MOREIRA, Maurício Alves; KAMPEL, Milton; ALBUQUERQUE, Paulo Cesar Gurgel de; MARTINI, Paulo Roberto; FERREIRA, Sérgio Henrique; TAVARES JÚNIOR, Stélio Soares; SANTOS, Vânia Maria Nunes dos (Ed.). **Curso de uso de sensoriamento remoto no estudo do meio ambiente**. São José dos Campos: INPE, 2002. p. 19. Capítulo 9. (INPE-8984- PUD/62). Disponível em:  $\leq h$ ttp://mtcm12.sid.inpe.br/col/sid.inpe.br/sergio/2005/06.14.13.14/doc/CAP9\_MA Moreira.pdf> Acesso em: 27 maio 2017.

SANCHES, I. D.; EPIPHANIO, J. C. N.; FORMAGGIO, A. R. Culturas agricolas em imagens multitemporais do satélite Landsat. **Agricultura em São Paulo**, v. 52, n. 1, p. 83-96, 2005. (INPE-13296 PRE/8538). Disponível em: <[http://mtc](http://mtc-m12.sid.inpe.br/rep/sid.inpe.br/iris@1912/2005/12.26.17.22?metadatarepository=sid.inpe.br/iris@1912/2005/12.26.17.22.42&ibiurl.backgroundlanguage=pt&ibiurl.requiredsite=mtc-m12.sid.inpe.br+800&requiredmirror=sid.inpe.br/banon/2001/04.06.10.52.39&searchsite=urlib.net:80&searchmirror=dpi.inpe.br/banon/2004/02.16.09.30.00&choice=briefTitleAuthorMisc)[m12.sid.inpe.br/rep/sid.inpe.br/iris@1912/2005/12.26.17.22?m](http://mtc-m12.sid.inpe.br/rep/sid.inpe.br/iris@1912/2005/12.26.17.22?metadatarepository=sid.inpe.br/iris@1912/2005/12.26.17.22.42&ibiurl.backgroundlanguage=pt&ibiurl.requiredsite=mtc-m12.sid.inpe.br+800&requiredmirror=sid.inpe.br/banon/2001/04.06.10.52.39&searchsite=urlib.net:80&searchmirror=dpi.inpe.br/banon/2004/02.16.09.30.00&choice=briefTitleAuthorMisc) etadatarepository=sid.inpe.br/iris@1912/2005/12.26.17.22.42 $\&$ [ibiurl.backgroundlanguage=pt&ibiurl.requiredsite=mtc](http://mtc-m12.sid.inpe.br/rep/sid.inpe.br/iris@1912/2005/12.26.17.22?metadatarepository=sid.inpe.br/iris@1912/2005/12.26.17.22.42&ibiurl.backgroundlanguage=pt&ibiurl.requiredsite=mtc-m12.sid.inpe.br+800&requiredmirror=sid.inpe.br/banon/2001/04.06.10.52.39&searchsite=urlib.net:80&searchmirror=dpi.inpe.br/banon/2004/02.16.09.30.00&choice=briefTitleAuthorMisc)[m12.sid.inpe.br+800&requiredmirror=sid.inpe.br/banon/2001/](http://mtc-m12.sid.inpe.br/rep/sid.inpe.br/iris@1912/2005/12.26.17.22?metadatarepository=sid.inpe.br/iris@1912/2005/12.26.17.22.42&ibiurl.backgroundlanguage=pt&ibiurl.requiredsite=mtc-m12.sid.inpe.br+800&requiredmirror=sid.inpe.br/banon/2001/04.06.10.52.39&searchsite=urlib.net:80&searchmirror=dpi.inpe.br/banon/2004/02.16.09.30.00&choice=briefTitleAuthorMisc) [04.06.10.52.39&searchsite=urlib.net:80&searchmirror=dpi.inp](http://mtc-m12.sid.inpe.br/rep/sid.inpe.br/iris@1912/2005/12.26.17.22?metadatarepository=sid.inpe.br/iris@1912/2005/12.26.17.22.42&ibiurl.backgroundlanguage=pt&ibiurl.requiredsite=mtc-m12.sid.inpe.br+800&requiredmirror=sid.inpe.br/banon/2001/04.06.10.52.39&searchsite=urlib.net:80&searchmirror=dpi.inpe.br/banon/2004/02.16.09.30.00&choice=briefTitleAuthorMisc) [e.br/banon/2004/02.16.09.30.00&choice=briefTitleAuthorMisc](http://mtc-m12.sid.inpe.br/rep/sid.inpe.br/iris@1912/2005/12.26.17.22?metadatarepository=sid.inpe.br/iris@1912/2005/12.26.17.22.42&ibiurl.backgroundlanguage=pt&ibiurl.requiredsite=mtc-m12.sid.inpe.br+800&requiredmirror=sid.inpe.br/banon/2001/04.06.10.52.39&searchsite=urlib.net:80&searchmirror=dpi.inpe.br/banon/2004/02.16.09.30.00&choice=briefTitleAuthorMisc) > Acesso em: 04 jun. 2017

TROMPIERI NETO, NICOLINO et al. **Causas do desmatamento da Amazônia: uma aplicação do teste de causalidade de Granger acerca das principais fontes de desmatamento nos municípios da Amazônia Legal brasileira**. 2009.Disponível em:< http://www.scielo.br/scielo.php?script=sci\_arttext&pid=S0103-63512009000100006>Acesso em: 25jun 2017.